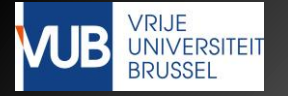

# **GPU Computing**

## **Excession 2: Programming GPUS**

Jan Lemeire 2020-2021

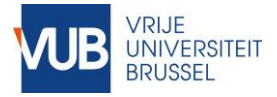

# Levels of Understanding

- **Level 0** 
	- Host code
- Level 1
	- Parallel execution on the device
- **Level 2** 
	- Device model and work groups
- $\blacktriangleright$  Level 3 = > explained in lesson 3

◦ Hardware threads & SIMT

# GPU Concepts

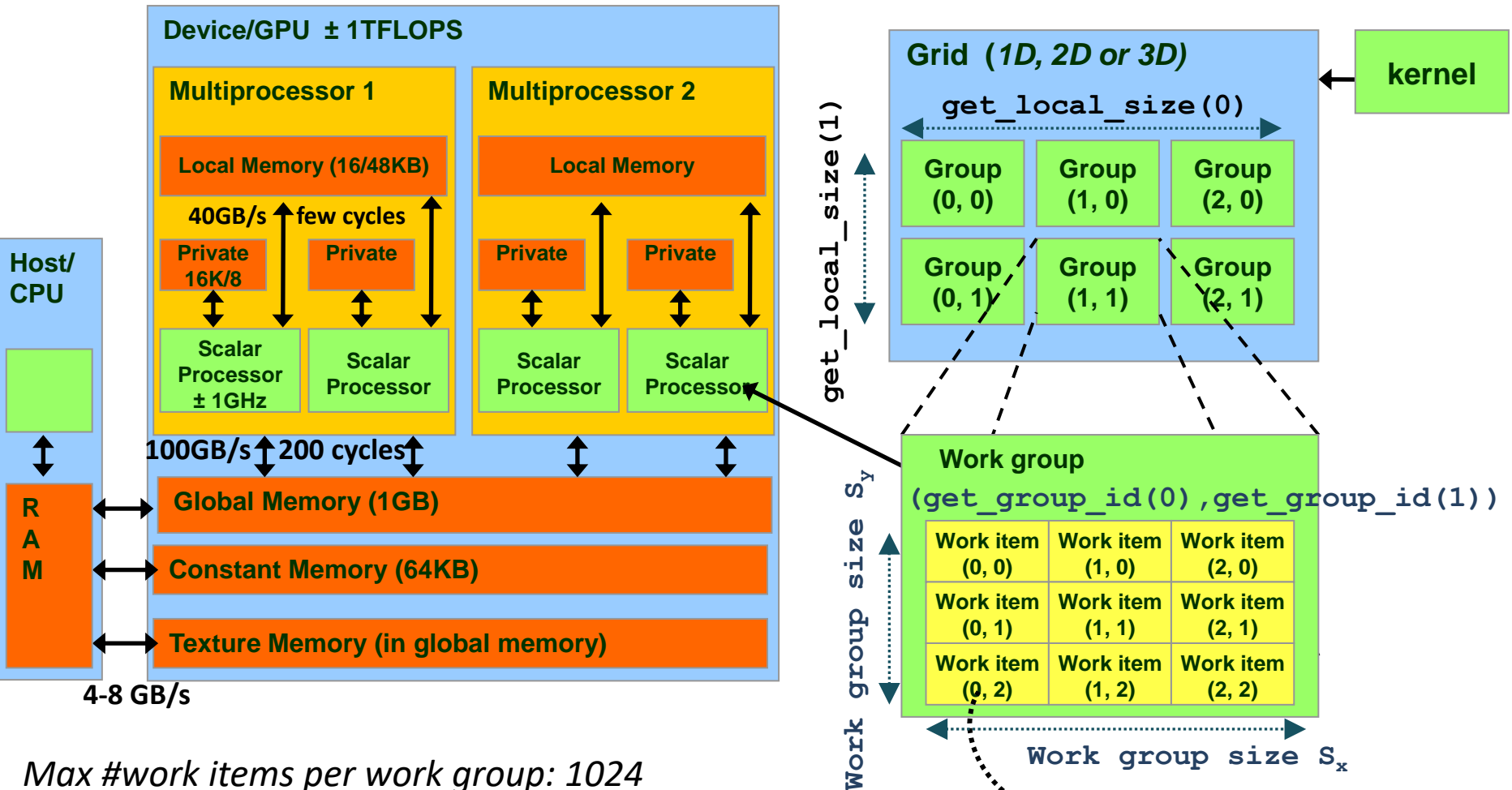

*Max #work items per work group: 1024 Executed in warps/wavefronts of 32/64 work items Max work groups simultaneously on MP: 8 Max active warps/wavefronts on MP: 24/48*

**OpenCL terminology**

**(get\_local\_id(0), get\_local\_id(1))**

# **Level 0 Host Code**

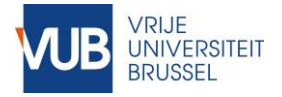

## A Heterogeneous System Host and Device

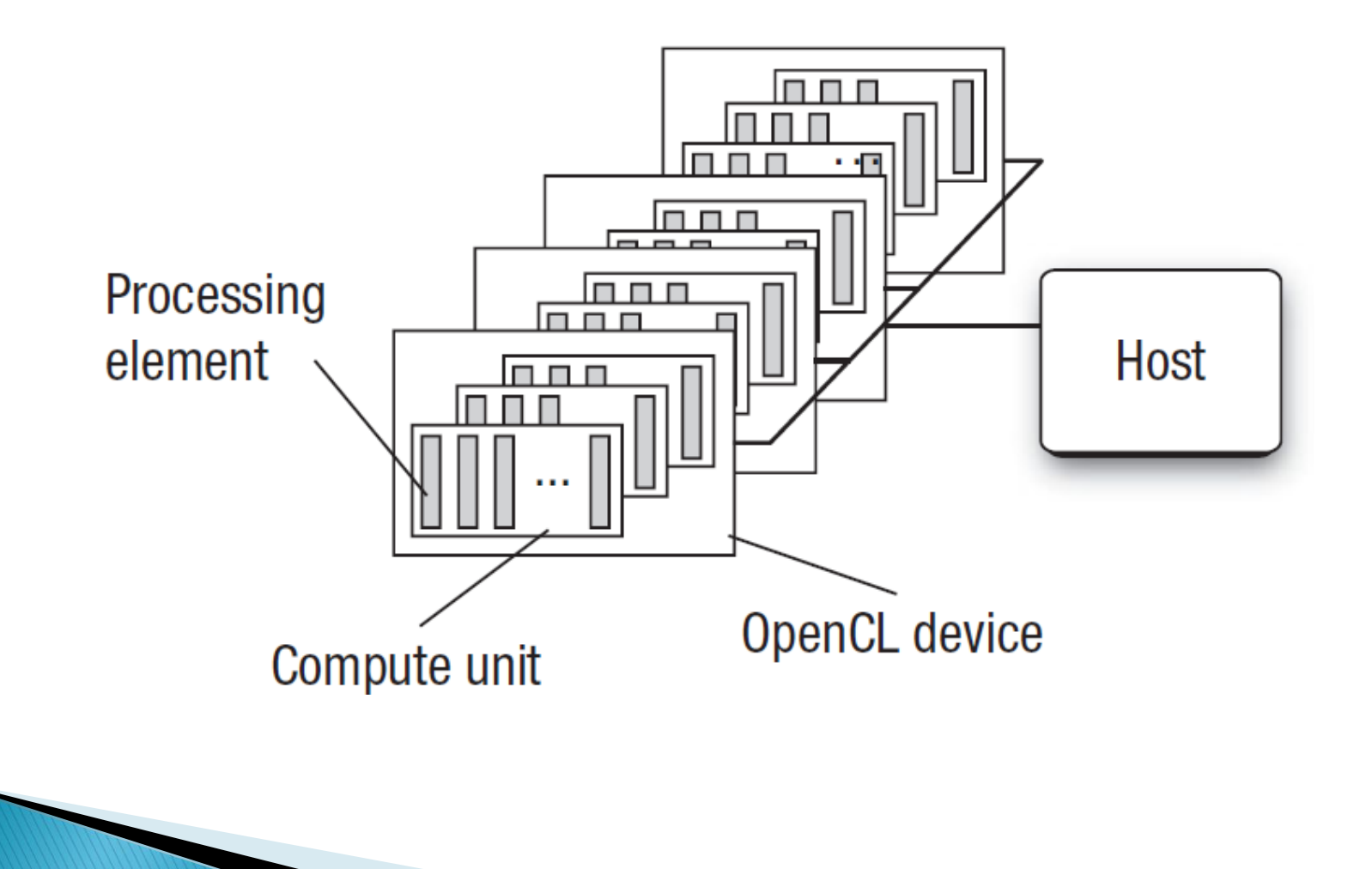

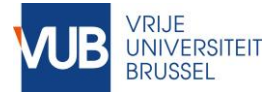

# Typical Sequence of Events

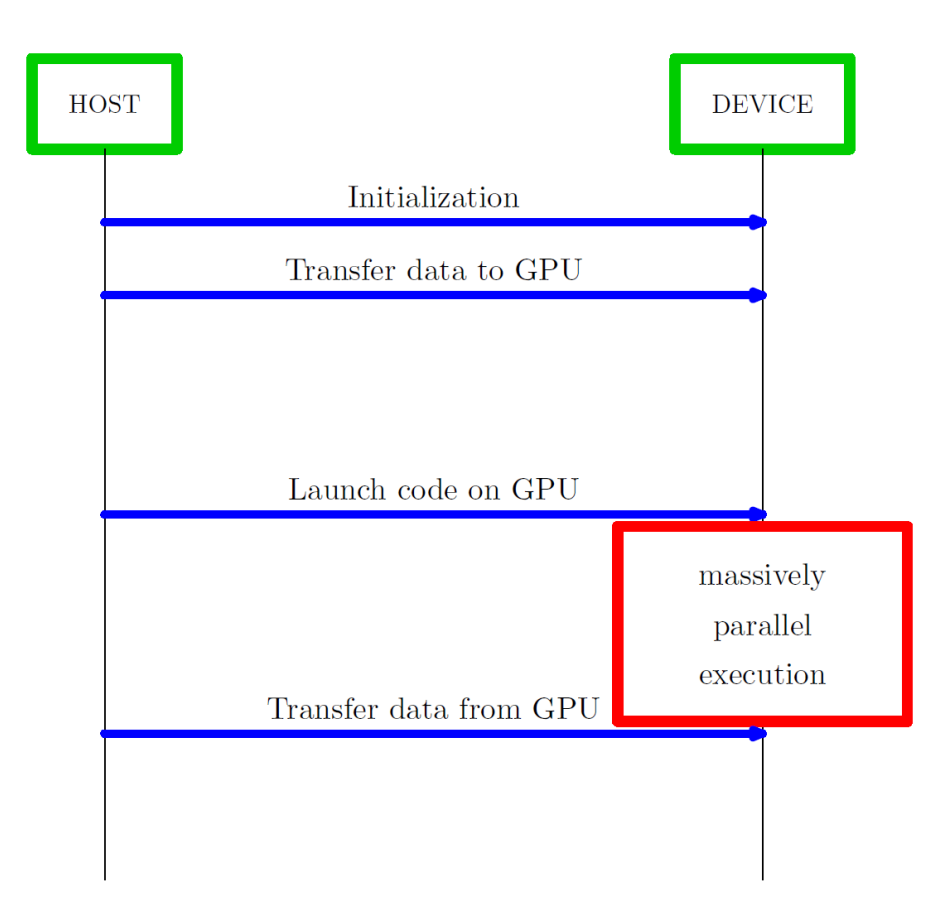

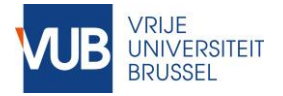

# Host (CPU) – Device (GPU)

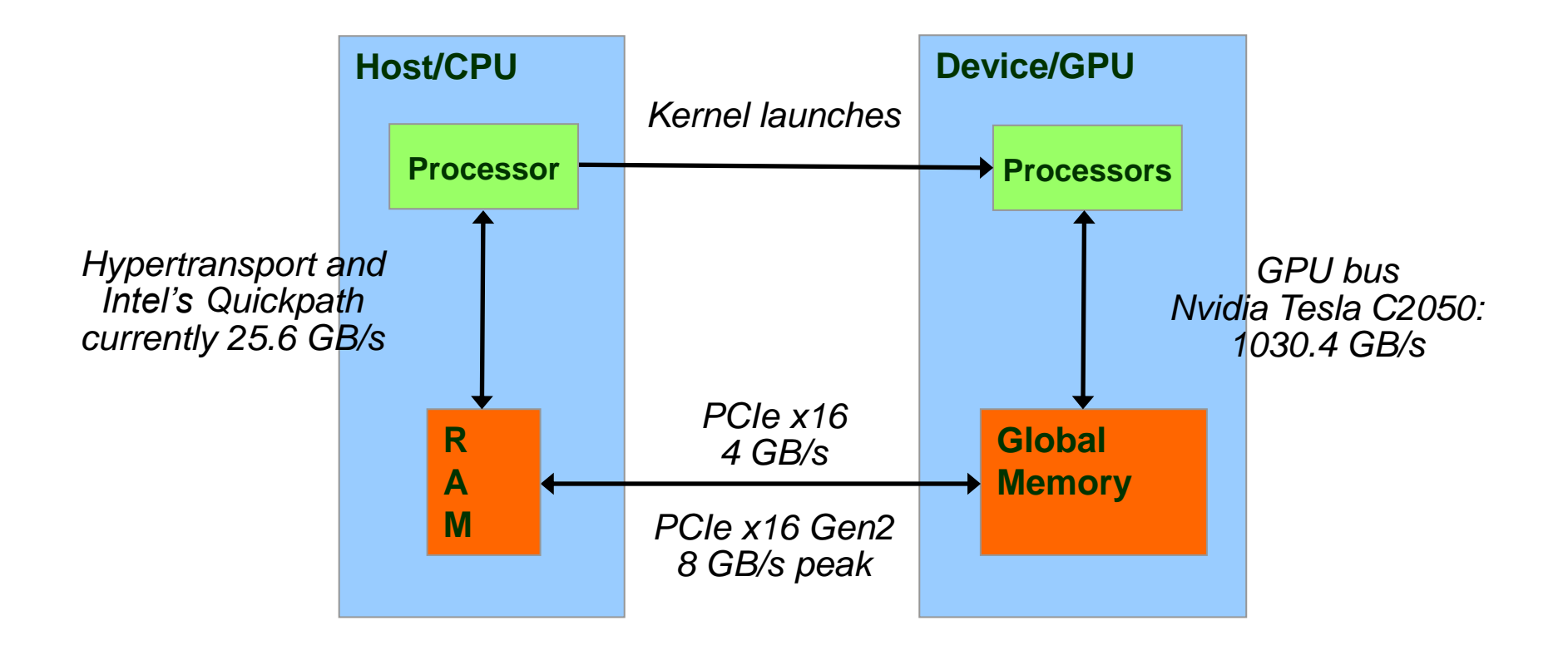

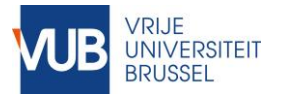

# **OpenCL**

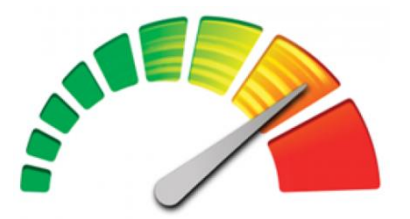

▶ We need a way to

OpenCL

- Modify our program to use accelerators
- Specify the code that needs to run on the accelerators
- ▶ OpenCL
	- A host API
	- OpenCL C language
	- A model of
		- A heterogeneous system
		- An OpenCL device

https://www.khronos.org/registry/cl/sdk/1.2/docs/man/xhtml/

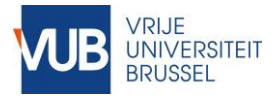

# OpenCL Resources

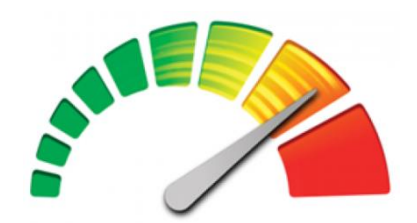

## A small sample

- [www.khronos.org](http://www.khronos.org/)
- [www.iwocl.org](http://www.iwocl.org/) (\*)
- [www.streamcomputing.eu](http://www.streamcomputing.eu/) (\*)
- [developer.amd.com/tools-and-sdks/opencl-zone/](http://developer.amd.com/tools-and-sdks/opencl-zone/)
- [www.eriksmistad.no/category/opencl/](http://www.eriksmistad.no/category/opencl/)
- [www.youtube.com](http://www.youtube.com/)
	- AJ Guillon
- (\*) These sites include references to books

## **OpenCL**

## **OpenCL Working Group**

#### • Diverse industry participation

- Processor vendors, system OEMs, middleware vendors, application developers
- Many industry-leading experts involved in OpenCL's design
	- A healthy diversity of industry perspectives
- Apple initially proposed and is very active in the working group
	- Serving as specification editor
- Here are some of the other companies in the OpenCL working group

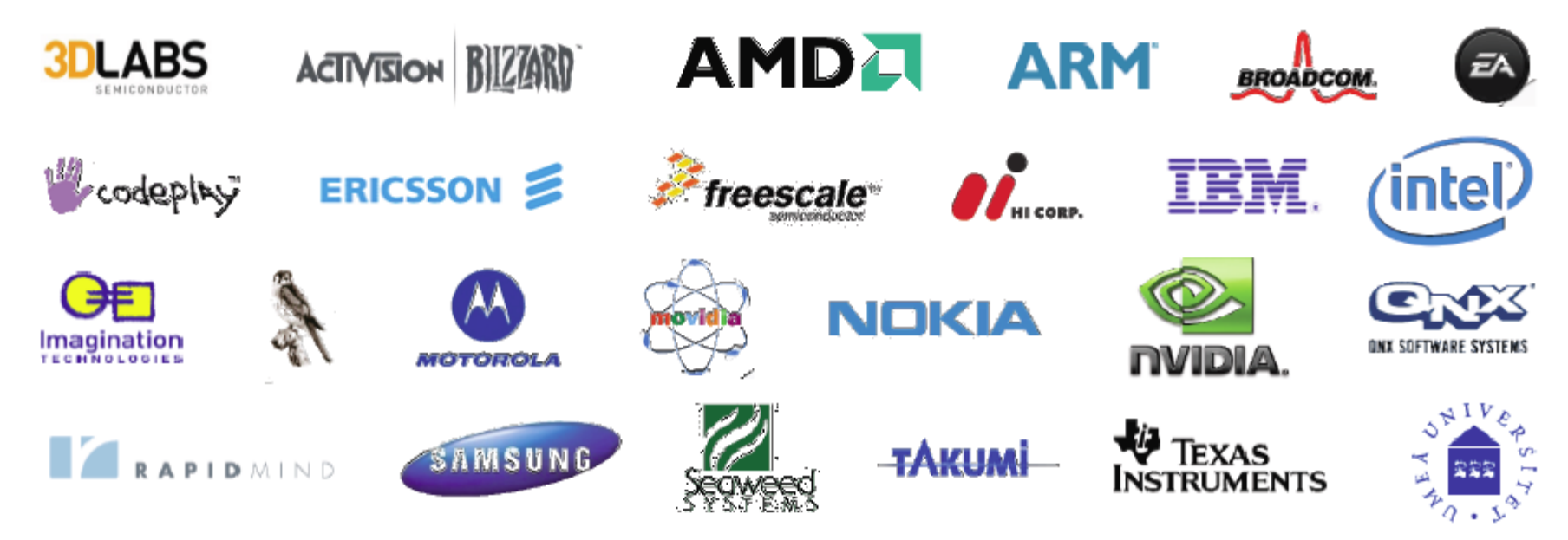

# CUDA Working Group

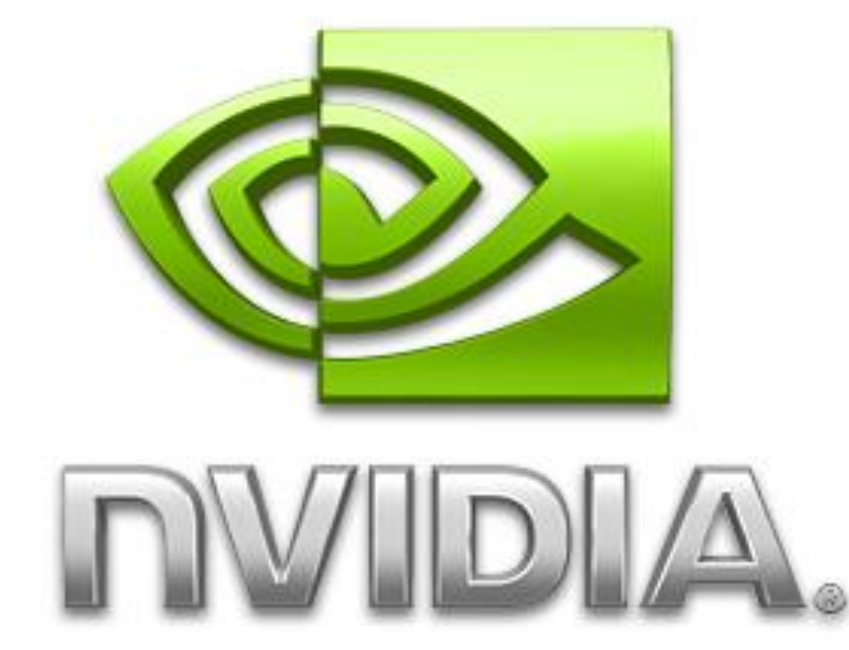

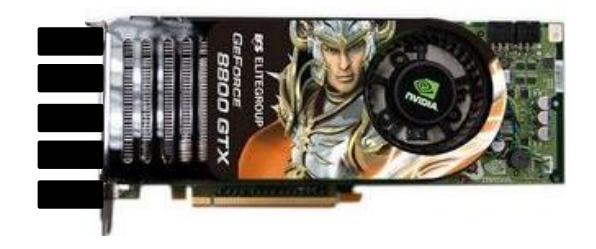

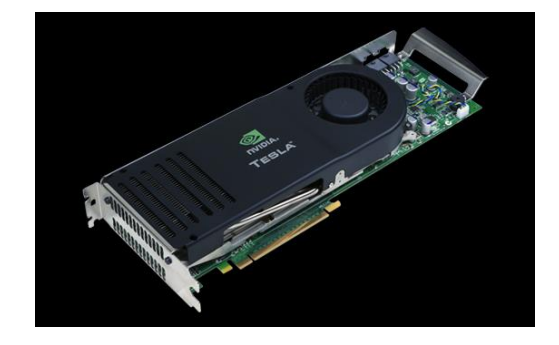

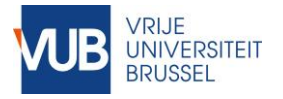

# HOST API

- We need only a little knowledge:
	- 1. Select the appropriate GPU.
	- 2. Allocate memory on the GPU.
	- 3. Transfer data between CPU and GPU.
	- 4. Compile and run code for/on the GPU.
- ▶ Understand what has to be modified.
- Seasoned programmers consult the manual pages

<https://www.khronos.org/registry/cl/sdk/1.2/docs/man/xhtml>

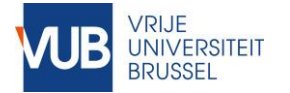

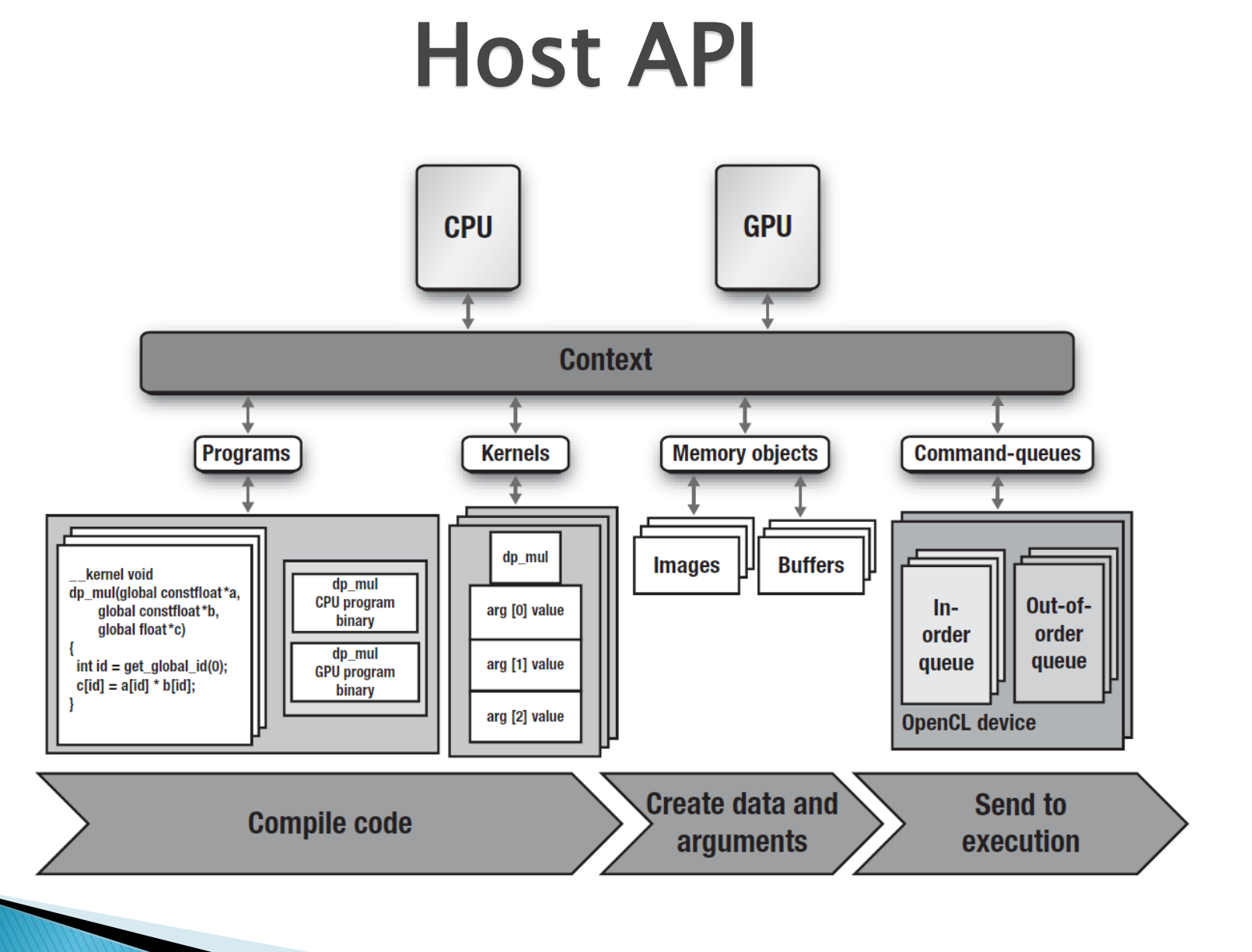

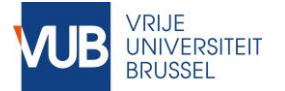

# Host API

## **Concepts**

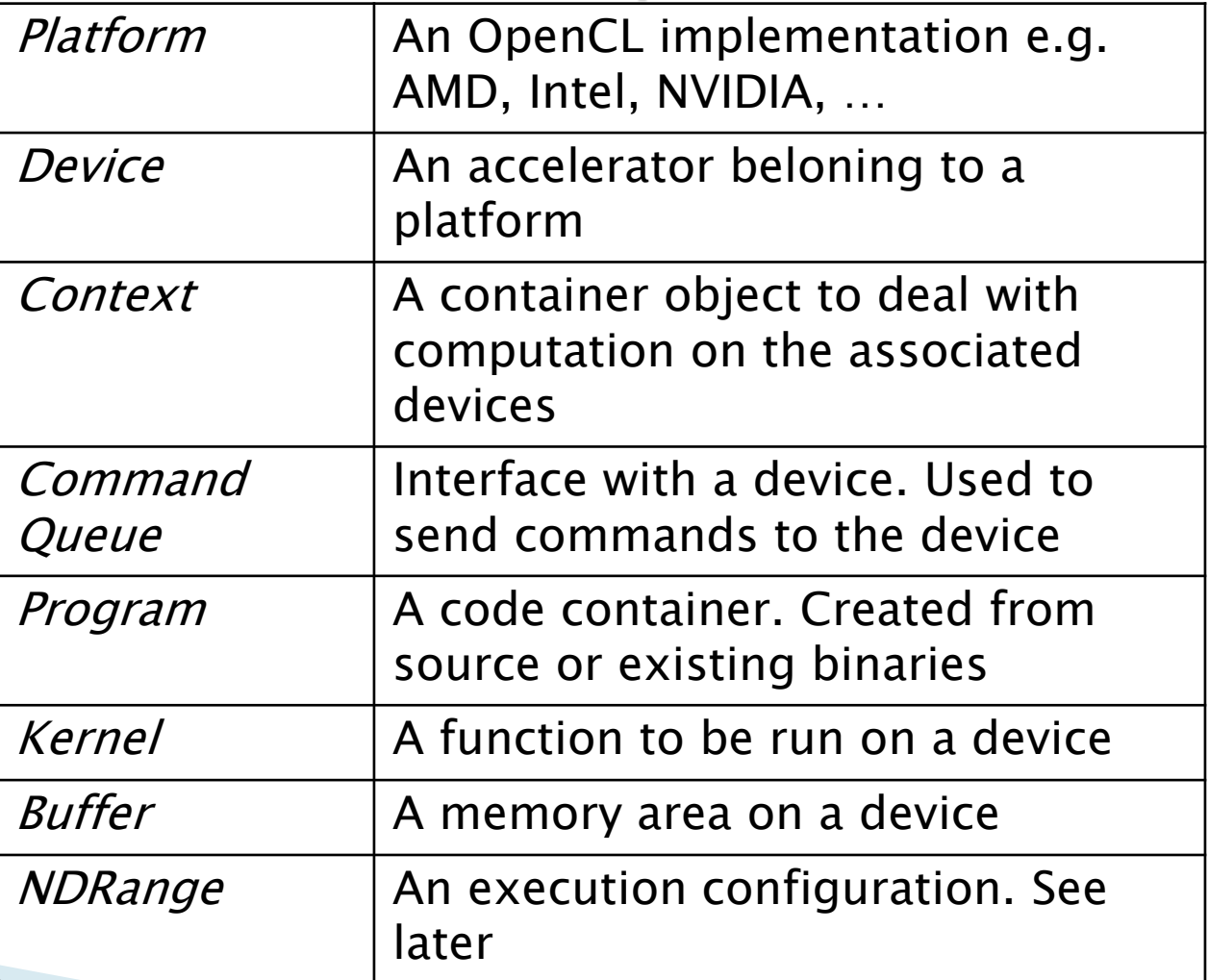

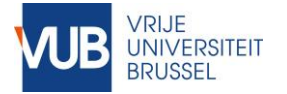

## HOST API C++ Wrapper

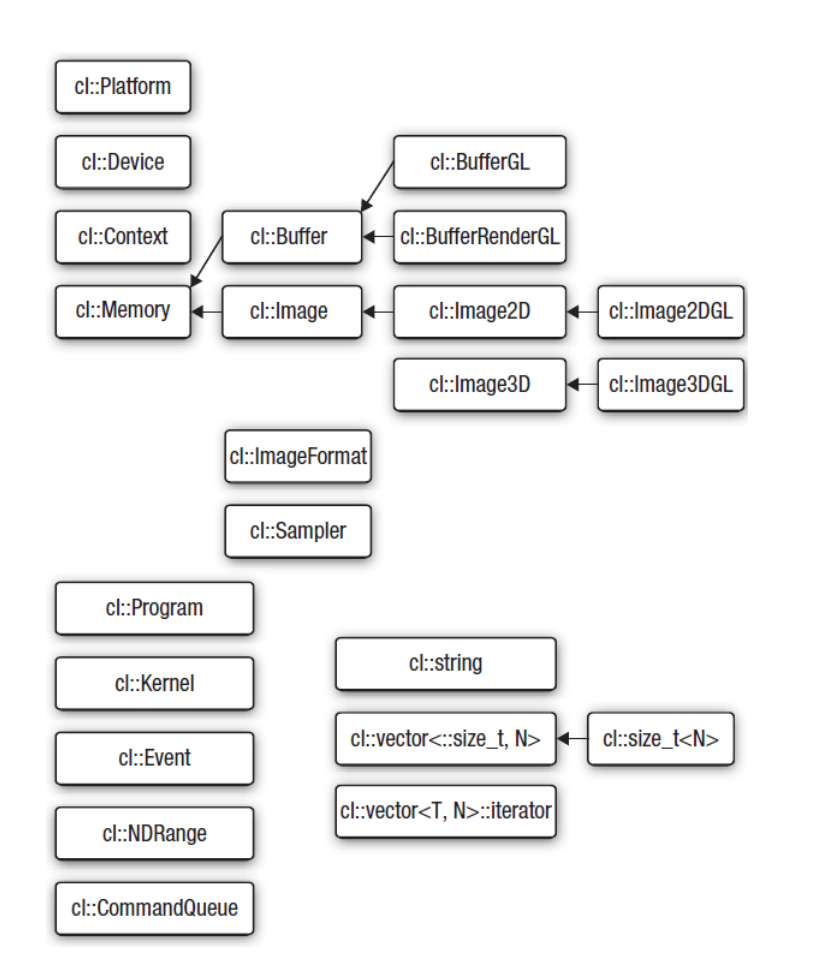

## Pros

### ◦ Briefer

- Exceptions instead of error handling
- Certain methods equivalent to two C API function calls
- Automatic cleanup

## Cons

- May not be up to date
- Man page mapping
	- Need some experience

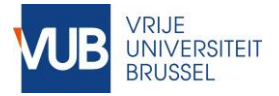

## HOST API **Technicalities**

- ▶ Code for the exercises is provided
	- Includes the necessary header files
	- Includes a library file for Windows platforms
	- A VS solution is included
- ▶ Other systems may need more work
	- OS X: has OpenCL out of the box
	- Linux: you will need the appropriate library file
- ▶ A device driver that supports OpenCL ◦ Compiles device code at runtime

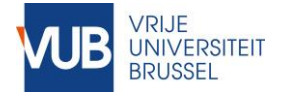

## The OpenCL Host API OpenCL Hello World (1)

## ▶ Initializing OpenCL

std::vector<cl::Platform> platforms; std::vector<cl::Device> devices; cl::Platform::get(&platforms); platforms[0].getDevices(CL\_DEVICE\_TYPE\_GPU, &devices);

cl::Context context(devices);

cl::CommandQueue queue(context, devices[0], CL\_QUEUE\_PROFILING\_ENABLE);

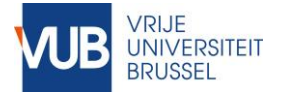

## deviceQuery on my machine…

#### Platform AMD Accelerated Parallel Processing

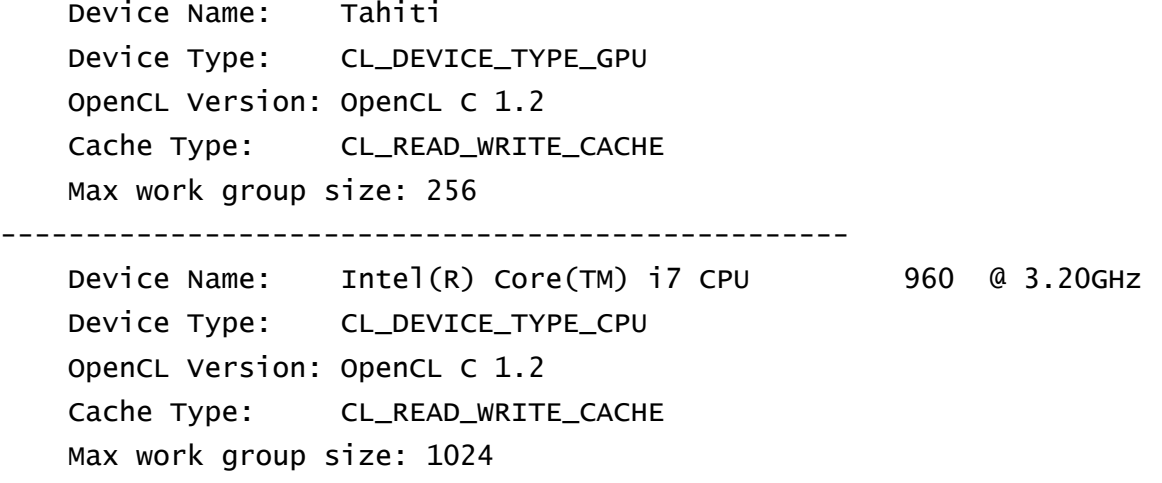

#### Platform NVIDIA CUDA

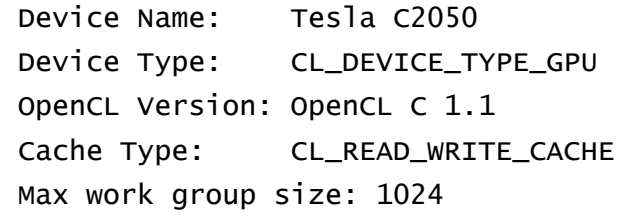

--------------------------------------------------

--------------------------------------------------

--------------------------------------------------

Device Name: GeForce GTX 650 Ti Device Type: CL\_DEVICE\_TYPE\_GPU OpenCL Version: OpenCL C 1.2 Cache Type: CL\_READ\_WRITE\_CACHE Max work group size: 1024

#### See project **deviceQuery**

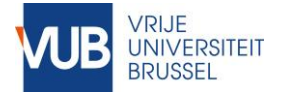

## The OpenCL Host API OpenCL Hello World (2)

▶ Allocating memory  $\blacktriangleright$  Transferring data

```
unsigned int size = data_count*sizeof(cl_float);
```

```
cl::Buffer source_buf(context, CL_MEM_READ_ONLY, size);
cl::Buffer dest_buf(context, CL_MEM_WRITE_ONLY, size);
```
queue.enqueueWriteBuffer(source\_buf, CL\_TRUE, 0, size, source);

// ...

queue.enqueueReadBuffer(dest\_buf, CL\_TRUE, 0, size, dest);

See project **copyFloats**

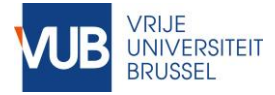

## The OpenCL Host API OpenCL Hello World (3)

## Compiling and executing code

```
cl::Program program = jc::buildProgram(kernel_file, context, devices);
cl::Kernel kernel(program, kernel_name.c_str());
```

```
kernel.setArg<cl::Memory>(0, source_buf);
kernel.setArg<cl::Memory>(1, dest_buf);
kernel.setArg<cl_uint>(2, data_count);
```
cl::NDRange global(data\_count); // number of work items

cl\_ulong t = jc::runAndTimeKernel(kernel, queue, global) // nanoseconds

- ▶ *kernel\_file*: name of text file containing OpenCL C code
- ▶ *kernel\_name*: name of the kernel function
- ▶ Specify kernel arguments
- Specify number of work items (kernel threads)

# **Level 1 Parallel Execution on the Device**

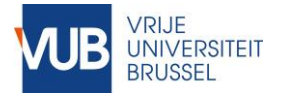

## OpenCL C A language based on C99

### Extensions

## Limitations

- ▶ Function qualifiers \_\_kernel
- ▶ Memory qualifiers
	- \_\_global, \_\_constant, \_\_local, \_\_private
- Workspace query functions get\_global\_id(dimidx), ...
- Access qualifiers

\_\_read\_only, \_\_write\_only

- **No recursion**
- ▶ No function pointers
- ▶ No dynamic memory

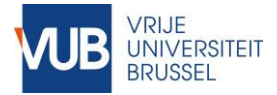

## OpenCL C OpenCL Hello World (4)

- ▶ kernel\_file contains a function called floatCopy
- *FloatCopy* specifies the work of a single work item

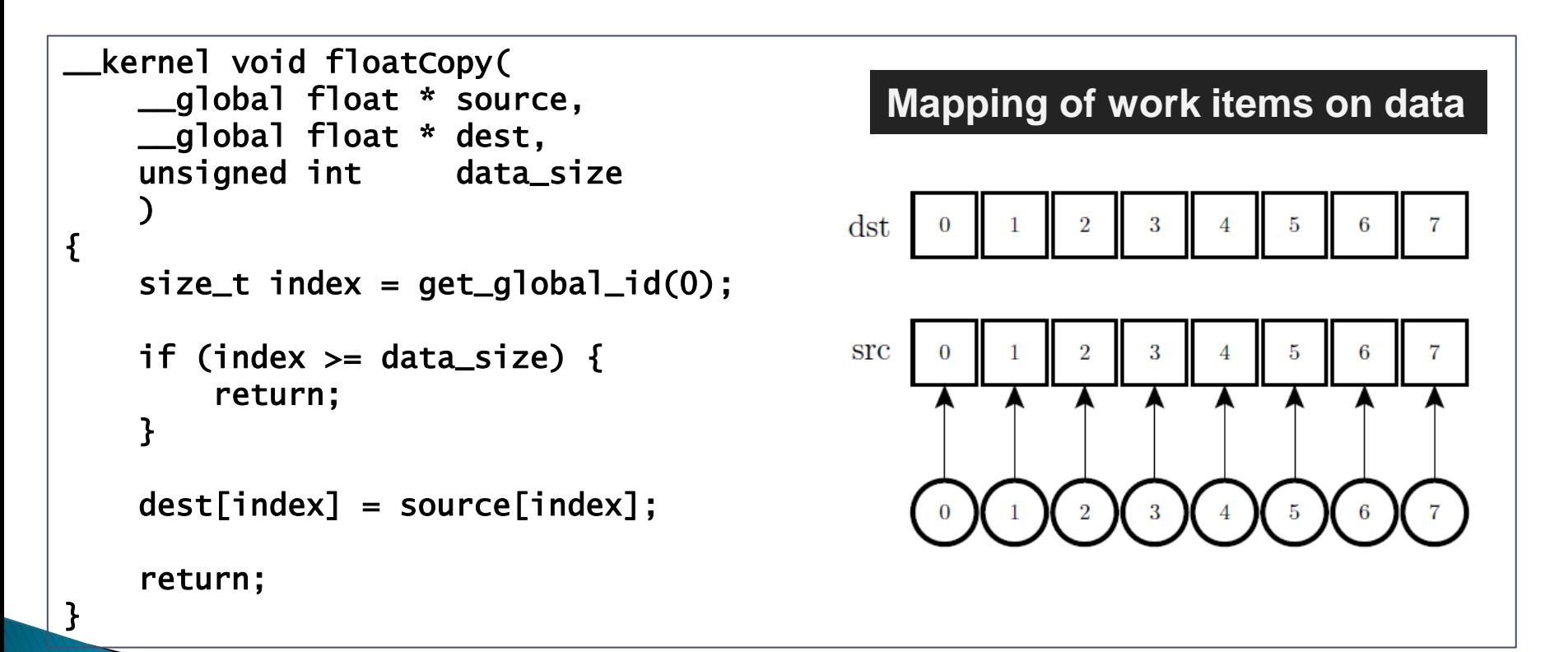

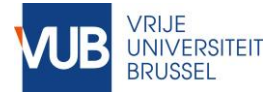

## OpenCL C OpenCL Hello World (5)

- $\triangleright$  The programmer specifies the number of work items
- Enough work items to handle all data items

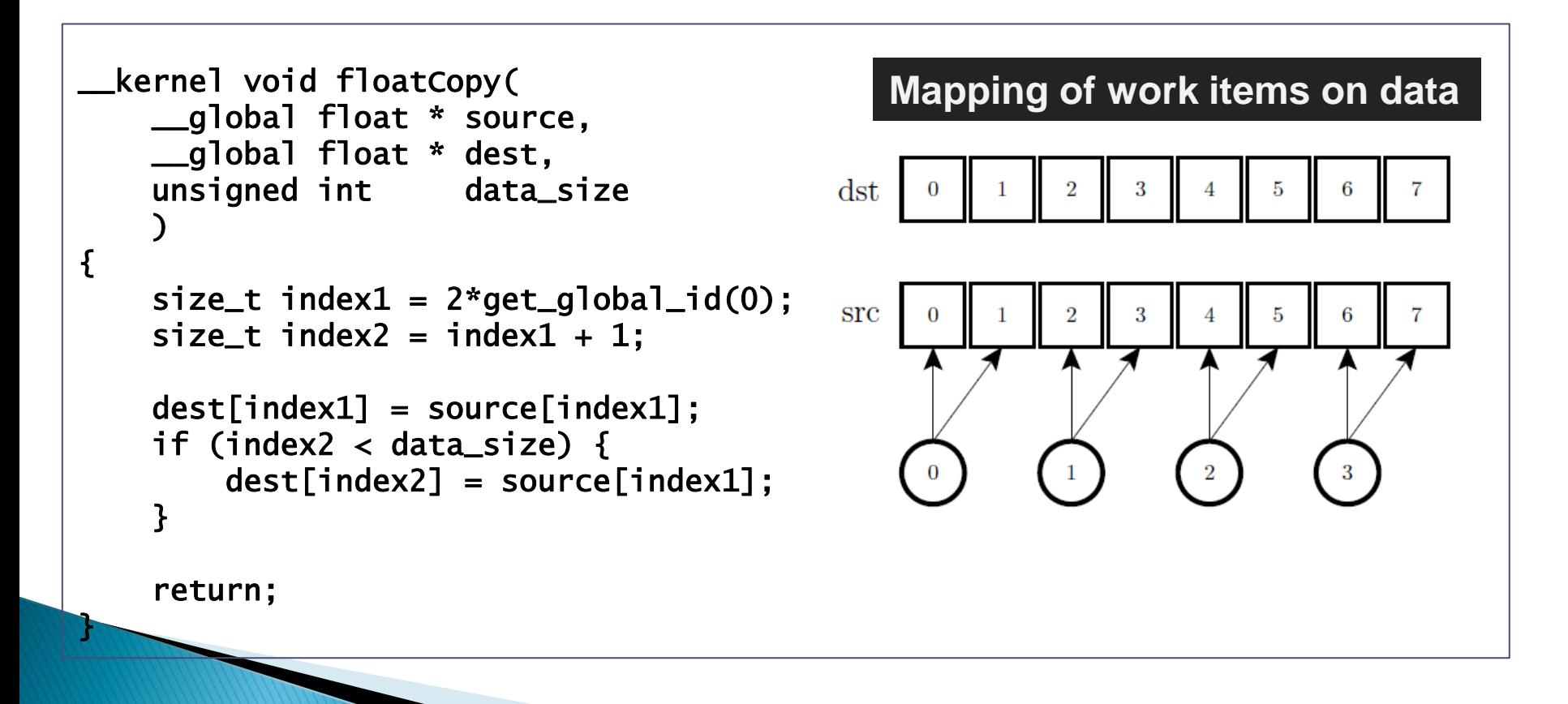

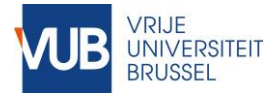

# Second Example

- ▶ Implement a vector addition
	- Assume three lists A, B and C
	- Element i of C:
		- $C_i = A_i + B_i;$
- **Extension:** 
	- One work item processes more than one data item

See project **sumInts**

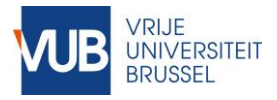

# Work item executes kernel

- Massively parallel programs are usually written so that each kernel thread (work item) computes one part of a problem
	- For vector addition, we will add corresponding elements from two arrays, so each thread will perform one addition
	- If we think about the thread structure visually, the threads will usually be arranged in the same shape as the data

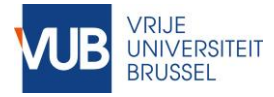

# Vector addition

- ▶ Consider a simple vector addition of 16 elements
	- 2 input buffers (A, B) and 1 output buffer (C) are required

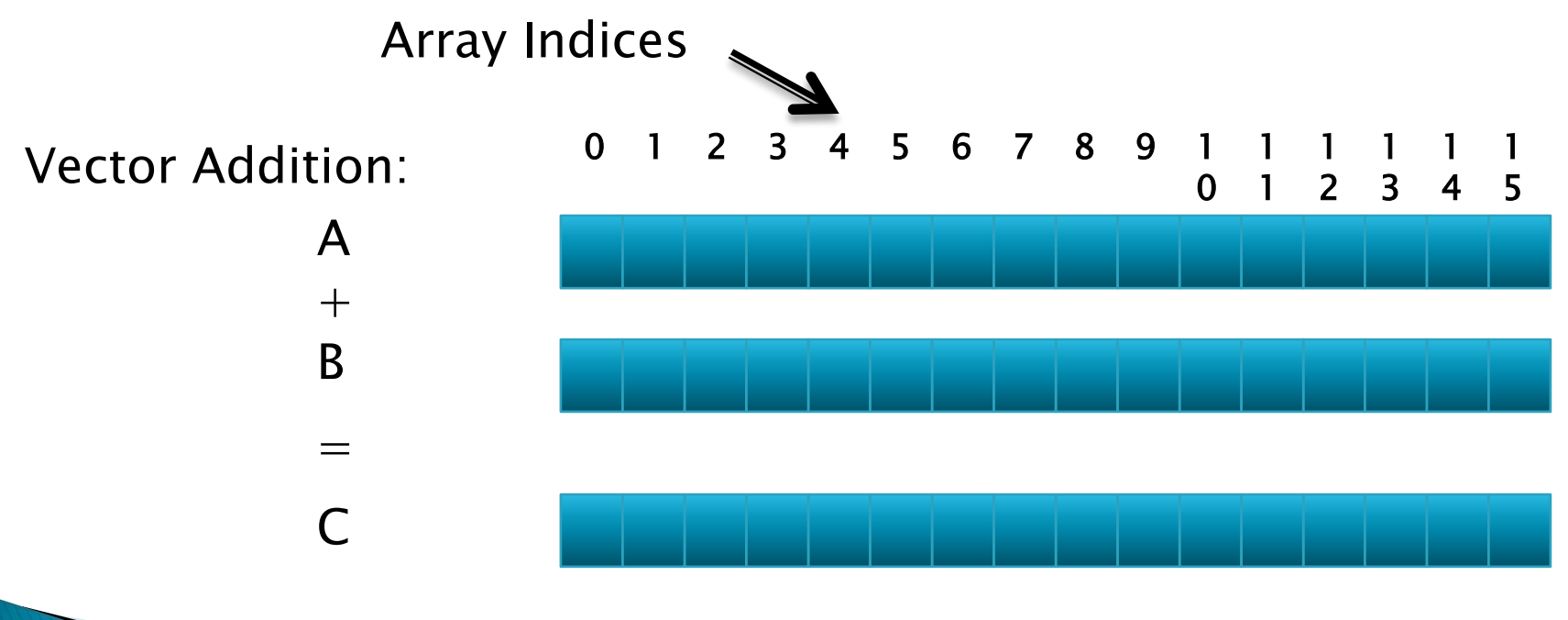

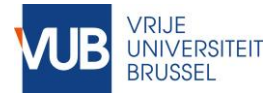

# Vector addition

- ▶ Create thread structure (work items) to match the problem
	- 1-dimensional problem in this case Work item IDs

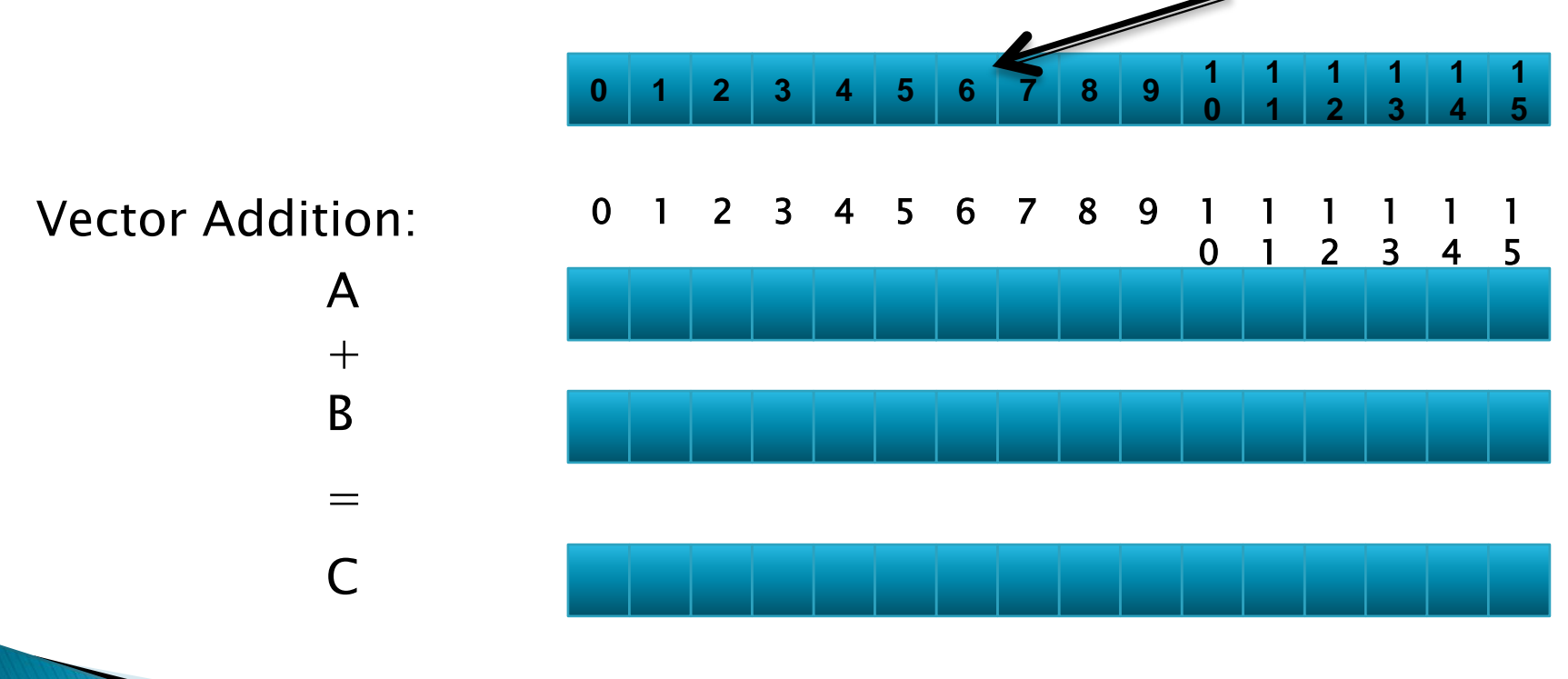

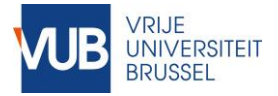

# Vector addition

▶ Each work item is responsible for adding the indices corresponding to its ID

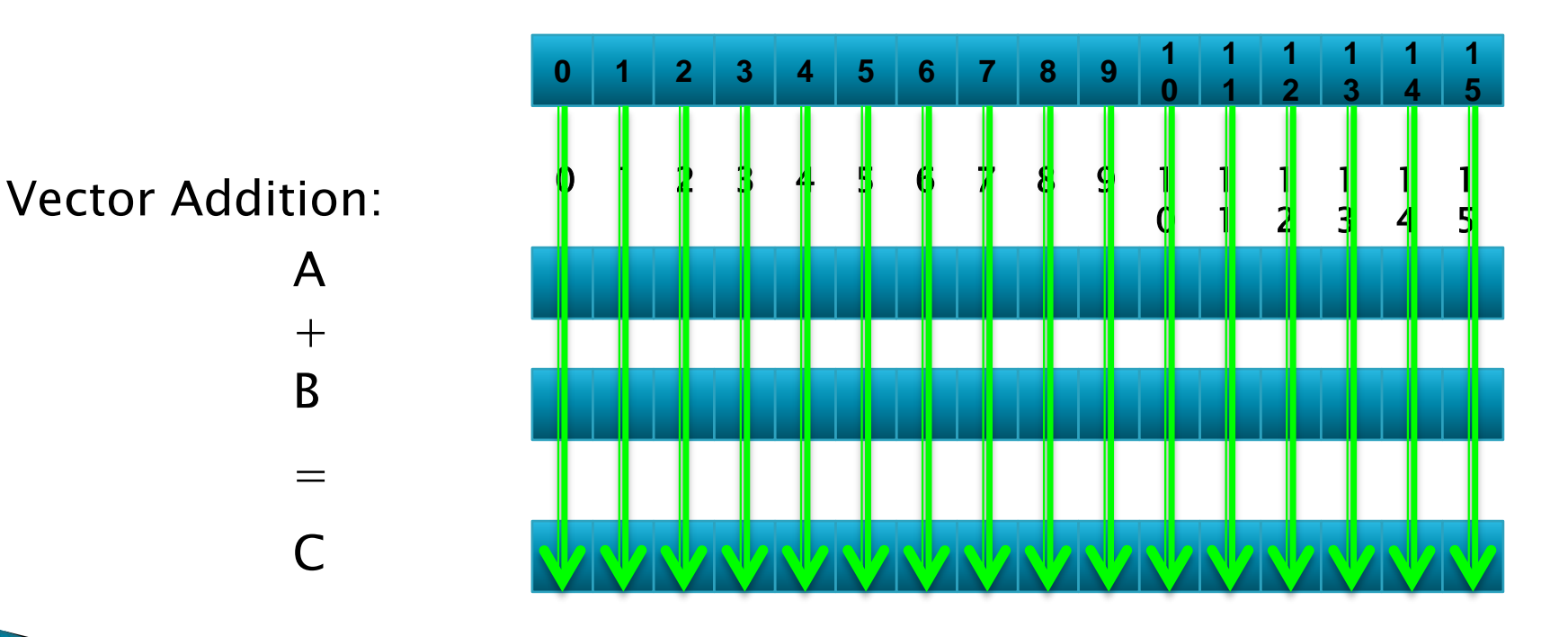

A work item is executed by a kernel thread

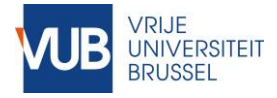

# OpenCL Kernel code

```
__kernel void vectorAdd(__global const float * a, 
 __global const float * b, __global float * c) 
{ 
 // Vector element index 
  int nIndex = get_g]obal_id(0);
  // addition 
  c[nnIndex] = a[nnIndex] + b[nIndex];}
```
- ▶ OpenCL kernel functions are declared using " kernel".
- $\rightarrow$  \_global refers to global memory
- ▶ get\_global\_id(0) returns the ID of the thread in execution

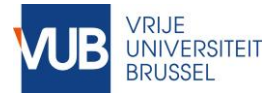

# Runtime math library

- ▶ Two ways to compute standard mathematical functions
	- func(): slow but precise
	- native\_func(): less precise but fast
- ▶ For example
	- cos(), native\_cos()
	- sqrt(), native\_sqrt()
- ▶ Special hardware for native functions

# **Level 2 Device Model and Work Groups**

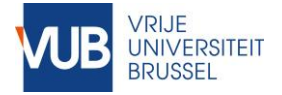

## OpenCL Device Model How do we exploit this?

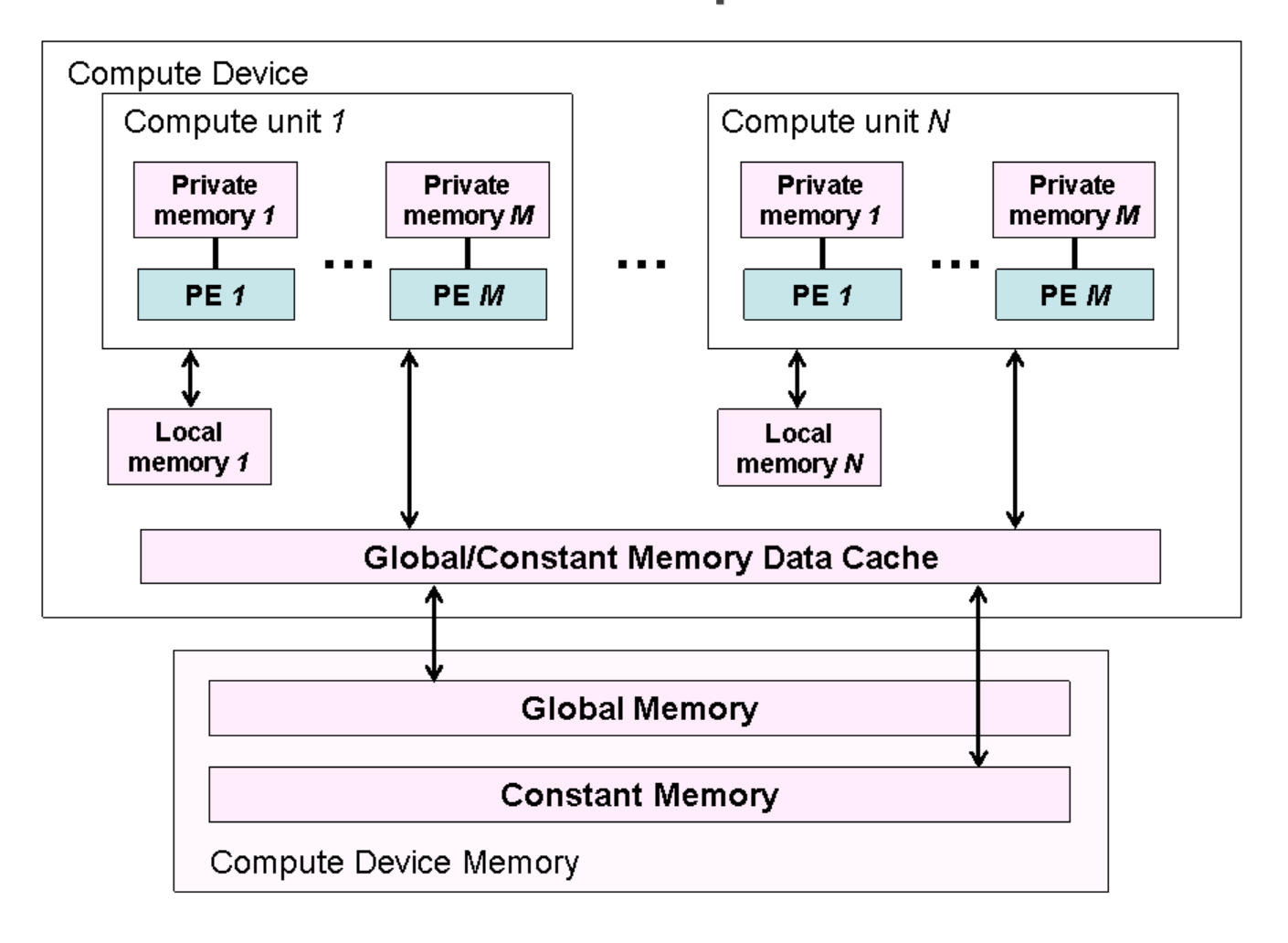

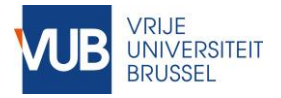

# Work groups

- Work items are divided into work groups
- A work group is executed on one compute unit
	- From start to end
- ▶ Work items of the same work group can share local memory
	- Kind of explicit cache
- Within a work group synchronization is possible
	- With the barrier statement.
- ▶ Work group size is determined by the programmer
	- As local range (local index space)
	- One size for all work groups

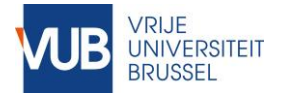

## Architecture – Execution Model

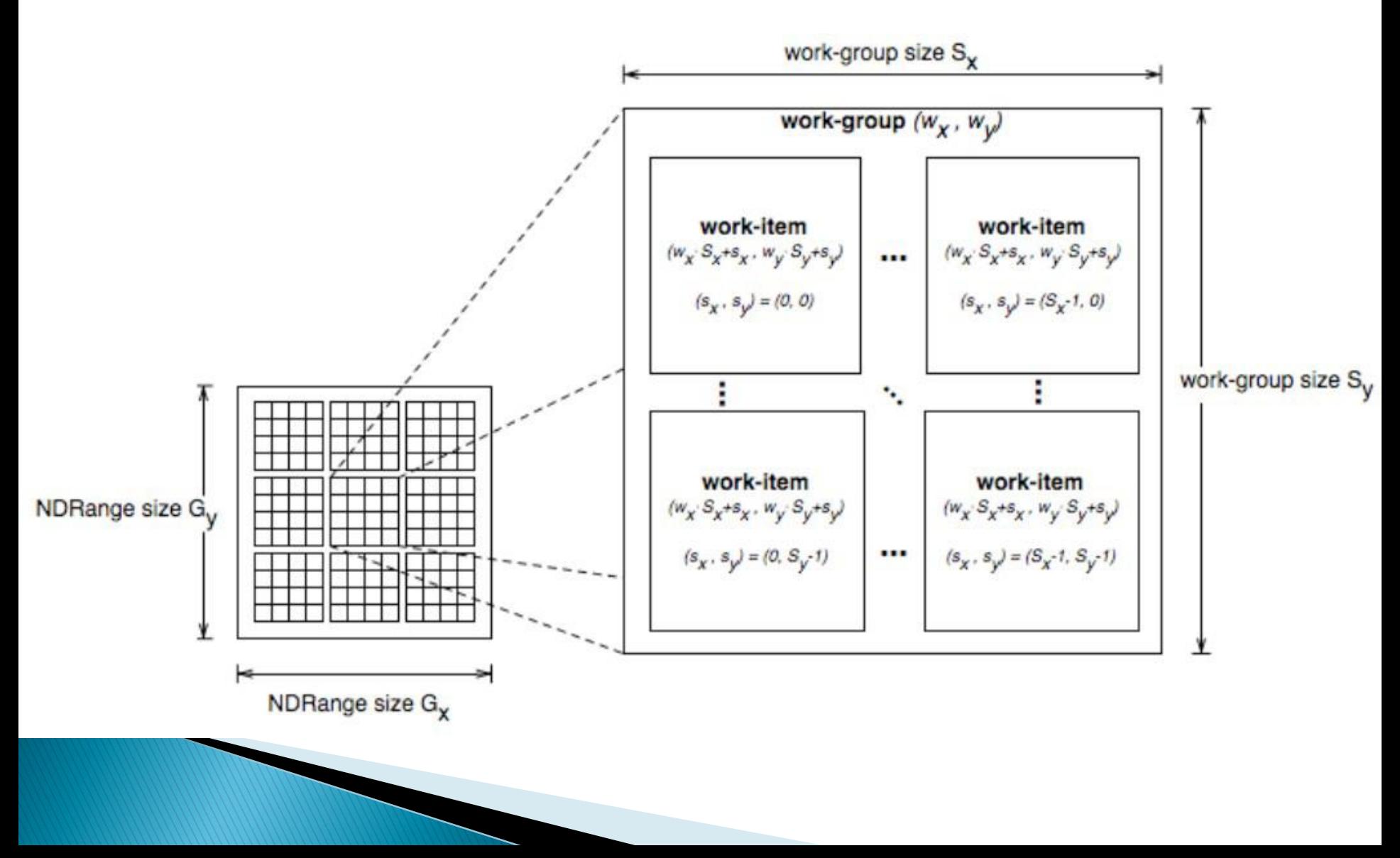

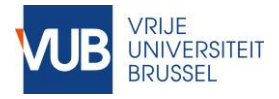

## OpenCL Work Space Terminology and query functions

- ▶ N-dimensional range
	- index space
	- 1-, 2- or 3-dimensional
- Global NDRange: configuration of ALL work items
- **Local NDRange:** configuration of a work group
- Note:
	- Global and Local ranges must have the same number of dimensions!
	- Work group size in a certain dimension must be a whole divisor of the global size in this direction

## Query functions

get\_global\_id(dimidx) get\_global\_size(dimidx) get\_group\_id(dimidx) get\_local\_id(dimidx) get\_local\_size(dimidx) get\_num\_groups(dimidx) get\_work\_dim()

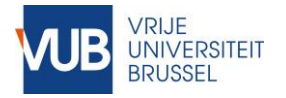

## OpenCL Work Space Quick test

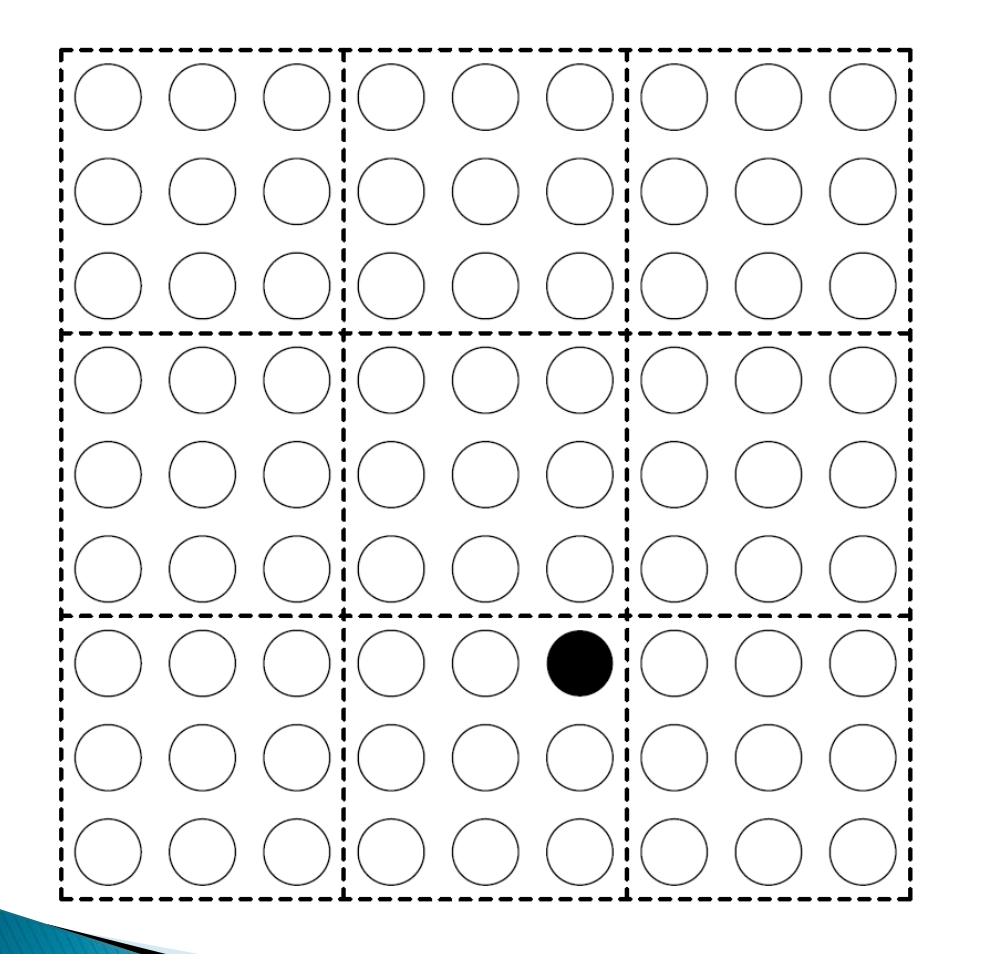

- $get_g$ lobal\_id(0) =  $\_\_\_\_\_\_\_\_\_\_\_\_\_\_\_\_\_\_\_\_\_\_\_\_\_\_\_\_\_\_\_\_\_$
- $get_g$ lobal\_id(1) =  $\_\_\_\_\_\_\_\_\_\_\_\_\_\_\_\_\_\_\_\_\_\_\_\_\_\_\_\_\_\_\_\_\_\_$
- get\_global\_size(0) = \_\_\_\_\_\_
- get\_global\_size(1) = \_\_\_\_\_\_
	- get\_group\_id(0) = \_\_\_\_\_\_
	- get\_group\_id(1) = \_\_\_\_\_\_
	- get\_local\_id(0) = \_\_\_\_\_\_
	- get\_local\_id(1) = \_\_\_\_\_\_
	- get\_local\_size(0) = \_\_\_\_\_\_
	- $get\_local\_size(1) = \_\_$
	- $get\_num\_groups(0) = \_\_$
- $get\_num\_groups(1) = \_\_$ 
	- $get_words\_dim() =$

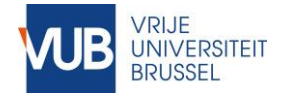

# OpenCL Memory Model

#### Explicit Memory Hierarchy

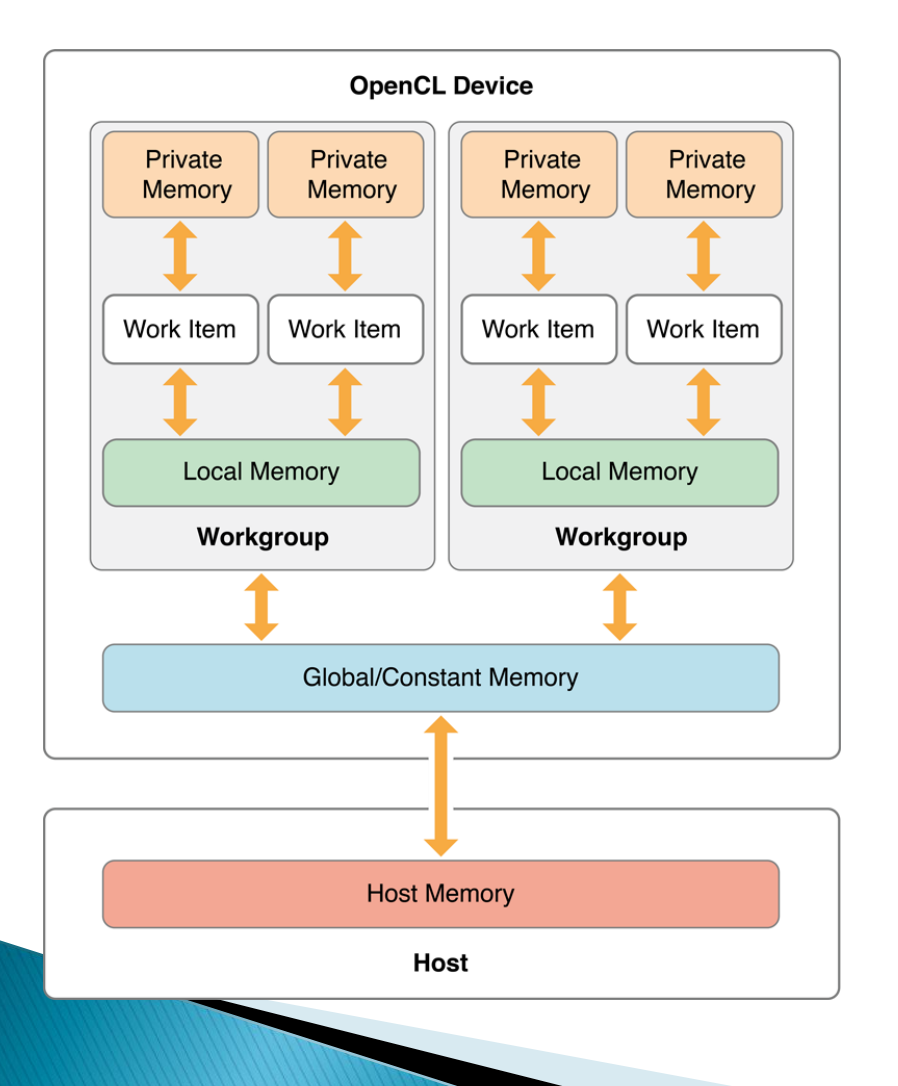

## ▶ In your kernel code:

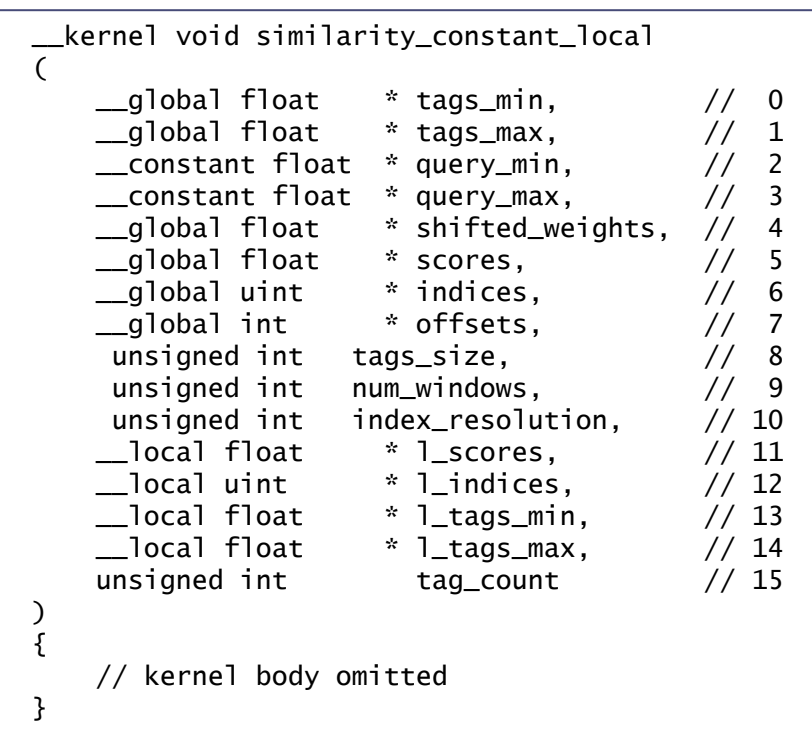

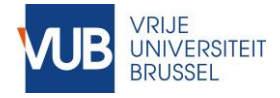

# OpenCL Memory Model

#### using local memory

## (1) In the kernel body

```
#define N 256
__kernel void similarity_constant_local
(
    __global float * in,
    __global float * out
    unsigned int size
\mathcal{L}{
    unsigned int index = get_qlobal_id(0);
    __local float shared[N]; // constant
    // populate
    shared[get\_local_id(0)] =index < size ? In[index] : 0;
    barrier(CLK_LOCAL_MEM_FENCE);
    // use local memory
    // …
}
```
## (2) As a kernel argument

```
__kernel void similarity_constant_local
(
   __global float * in,
    __global float * out,
    __local float * shared,
    unsigned int size
)
{
    unsigned int index = get_qlobal_id(0);
    // populate
    shared[get\_local_id(0)] =index < size ? In[index] : 0;
    barrier(CLK_LOCAL_MEM_FENCE);
   // use local memory
    // …
}
```
kernel.setArg<cl::LocalSpaceArg>(2, cl::\_\_local(N)); // N can be variable

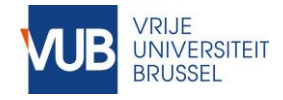

# Example: convolution

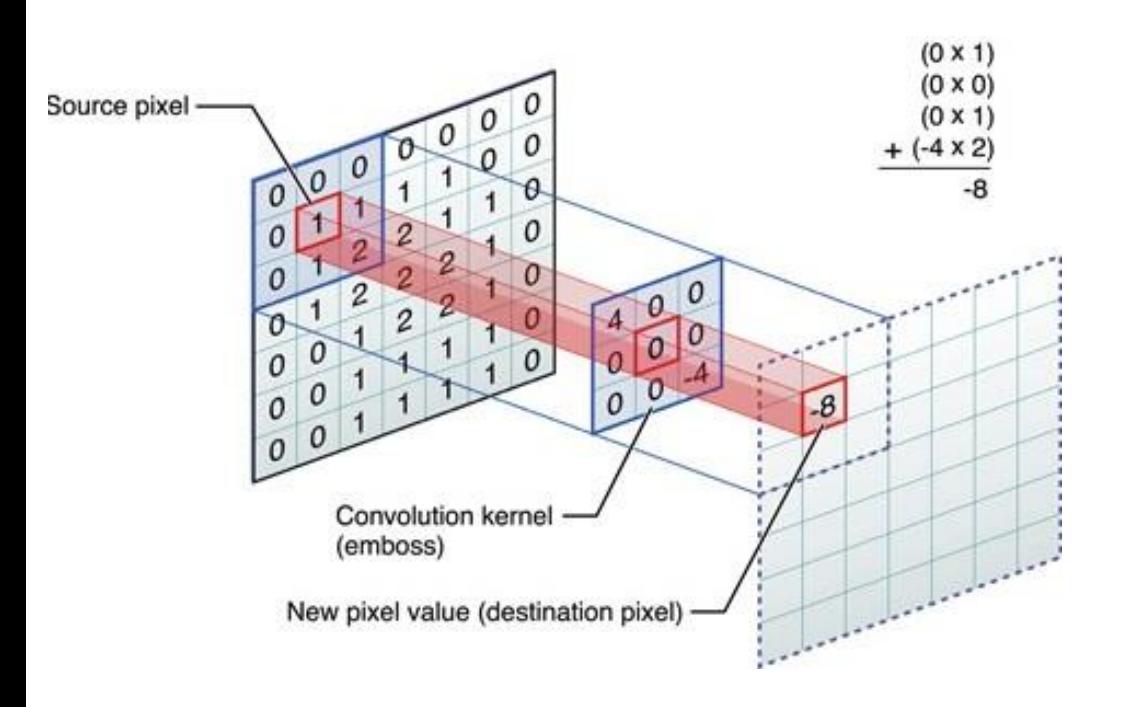

**Parallelism: +++ Locality: ++ Work/pixel: ++**

3x3 kernel (also called *filter* or *mask*) is applied to each pixel of the image

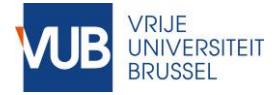

# Examples of convolution

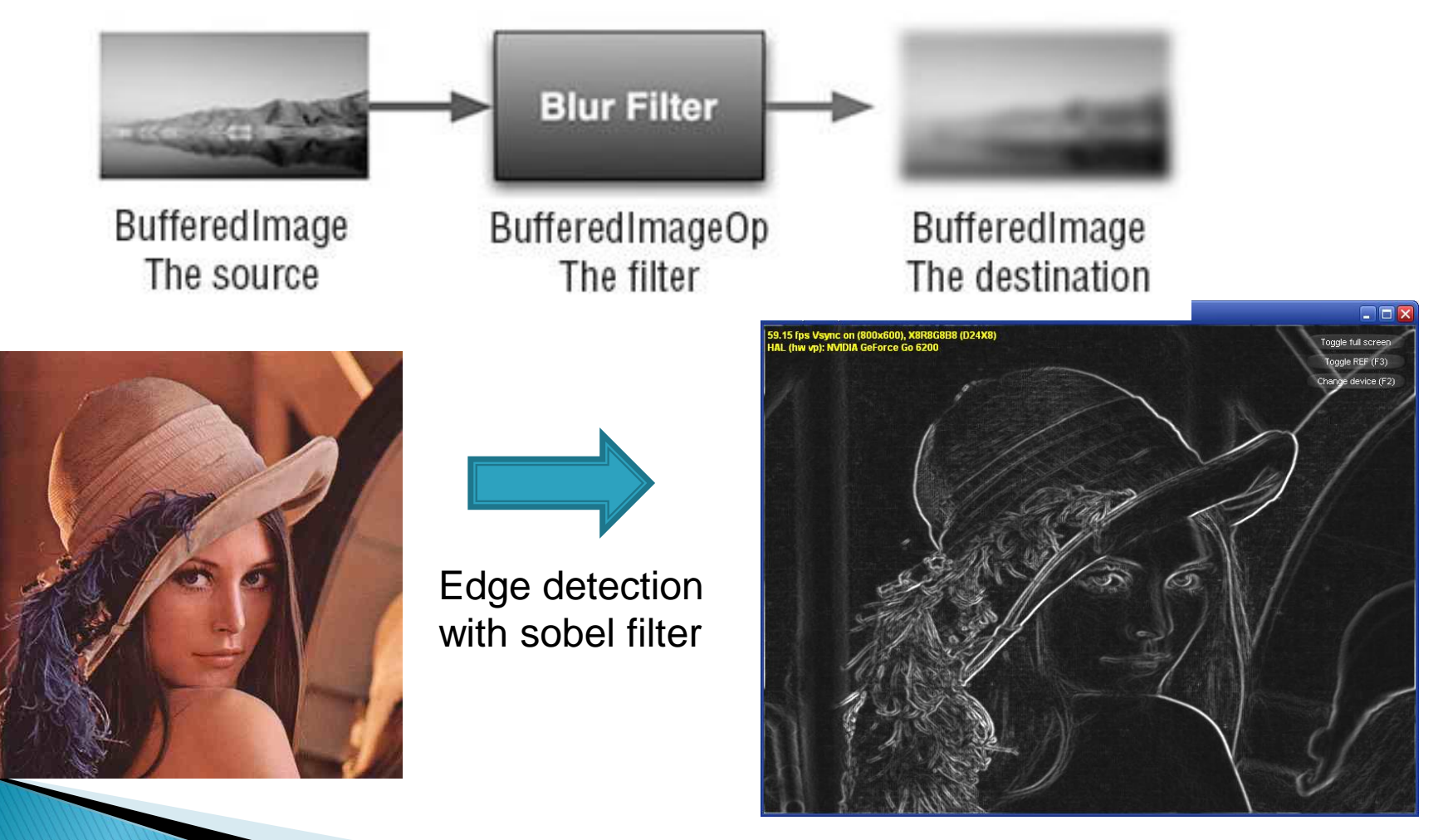

GPU Programming

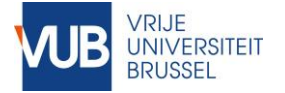

Speedup

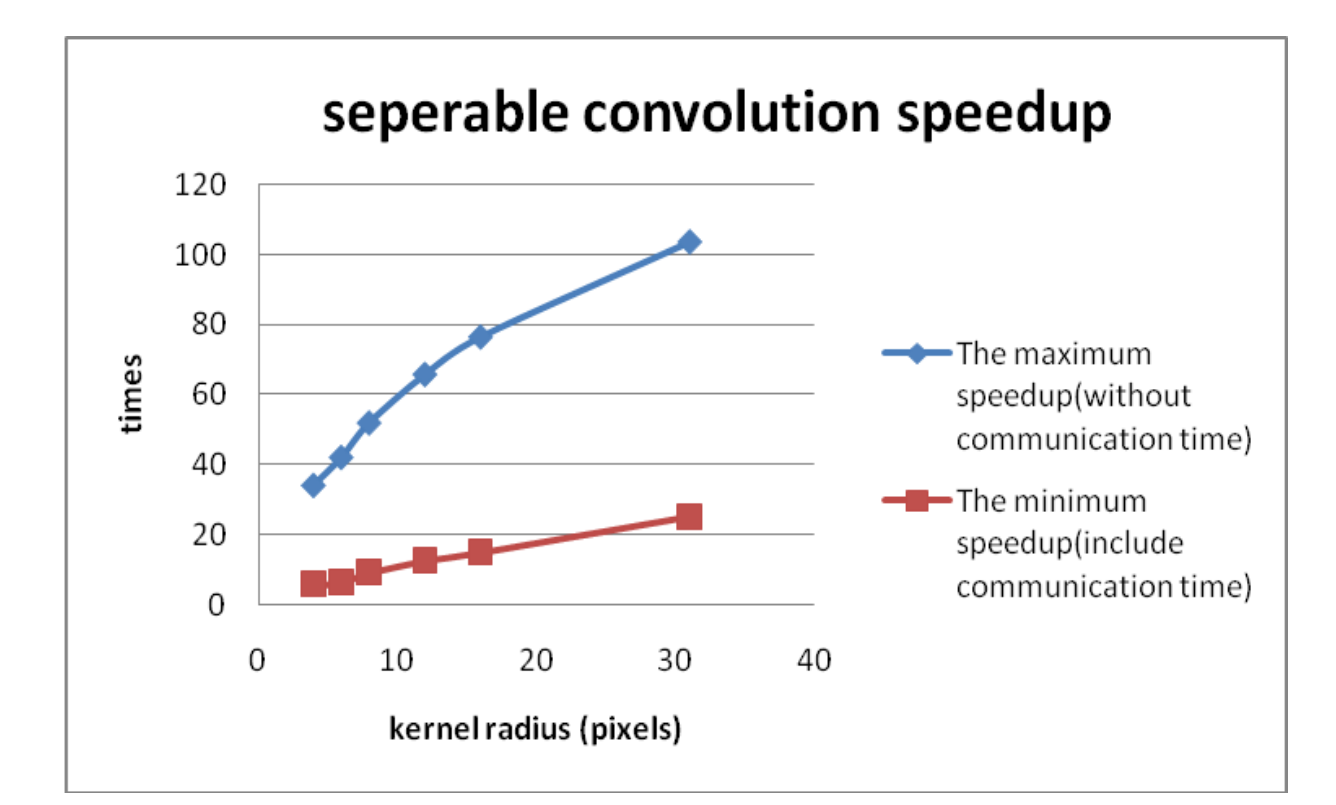

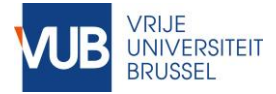

# Convolution on GPU

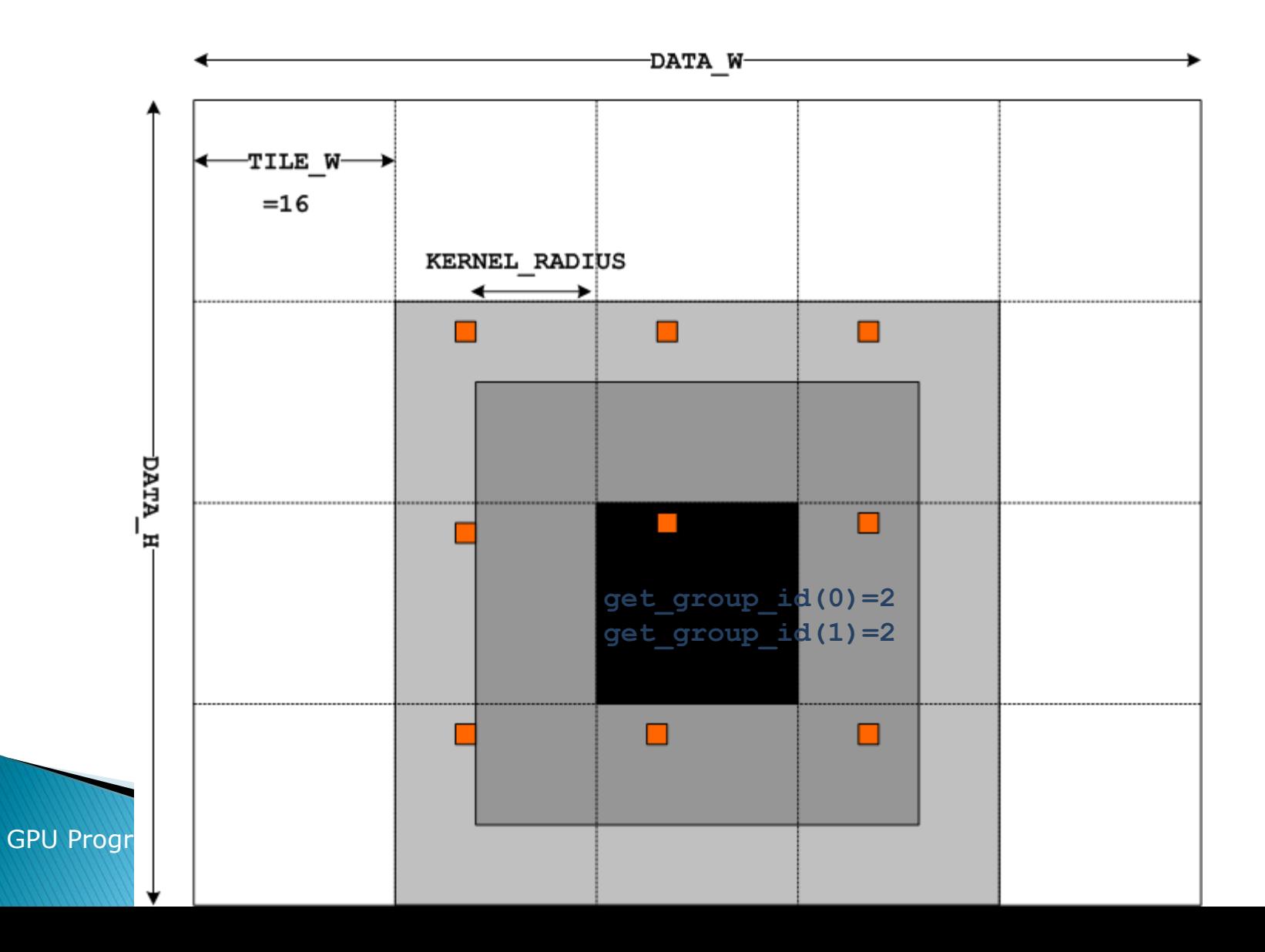

```
Convolution exampleVRIJE<br>UNIVERSITEIT<br>BRUSSEL
           Convolution Kernel Code 
  __kernel void convolutionUsingSharedMemory(
       __global int *in, __global int *out, __local int *in_local, __constant int *filter, int
filter_height, int filter_width)
{
  uint row = get\_global_id(1);uint col = get\_global_id(0);in\_local[get\_local\_id(1) * get\_local\_size(0) + get\_local\_id(0)] =
     in[row * get_global_size(0) + col];
  … // copy 9 pixels to local
  barrier(CLK_LOCAL_MEM_FENCE);
  int sum=0;
  for (int i = 0; i< filter_height; ++i)
     for (int j = 0; j < filter_width; ++j)
         sum += filter[...] * in_local[...];
```
out  $\lceil \text{row} \cdot \text{get} \rceil$  dobal size(0) + col] = sum;

}

.<br>Geboorteste indicateurs

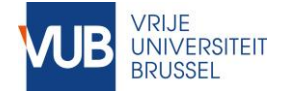

# OpenCL Memory Model

#### using local memory – example

## Matrix Multiplication Device code

Happens in 3 iterations: first blocks 0 are multiplied, then 1 are multiplied and added, and at last blocks 2

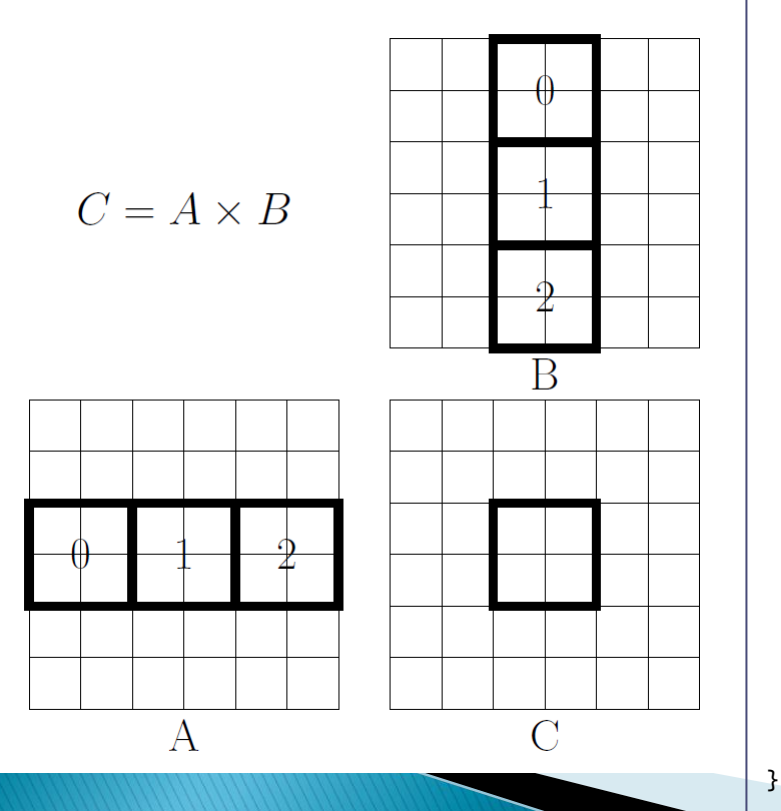

```
\pmkernel void mul( \pm qlobal int *A, \pm qlobal int *B, \pm qlobal int *C,
int size) {
   \lfloorlocal int sharedA[16][16];
    __local int sharedB[16][16];
    int sum = 0:
    int aStart = get_global_id(1)*size + get_local_id(0);int aEnd = aStart + size;
    int bStart = get\_local_id(1) * size + get\_global_id(0);int astep = 16: \frac{1}{10} move 16 colums
    int bStep = 16*size; // move 16 rows
    for (int a = astart, b = bstart; a < a end; a + = astep, b + = bstep){
        sharedA[get\_local_id(1)][get\_local_id(0)] = A[a];sharedB[get\_local_id(1)][get\_local_id(0)] = B[b];barrier(CLK_LOCAL_MEM_FENCE);
        #pragma unroll
       for (int j = 0; j < 16; ++j)
            sum += sharedA[get_local_id(0)][j] *sharedB[j][get_local_id(0)];
        barrier(CLK_LOCAL_MEM_FENCE);
    }
   C[y*size + x] = sum;
```
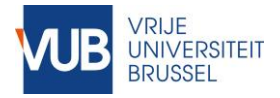

# OpenCL Execution Model

- ▶ Execution of N work groups of m work items
- ▶ Work groups are assigned to Compute Units (CUs)
	- A work group stays there until it completes
- ▶ Compute units may execute multiple work groups concurrently
	- See later
- ▶ Work groups not yet assigned to a compute unit must wait
- The order in which work groups execute is nondeterministic
- ▶ Consequences
	- There can be no interaction between work groups
	- OpenCL code scales inherently

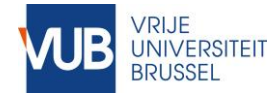

# Work group execution

- ▶ Simple scheduler
	- Assigns work groups to available Compute Units (CUs)
	- Basically, a waiting queue for work groups
- Work groups (WGs) execute independently
	- Global Synchronization among work groups is not possible!

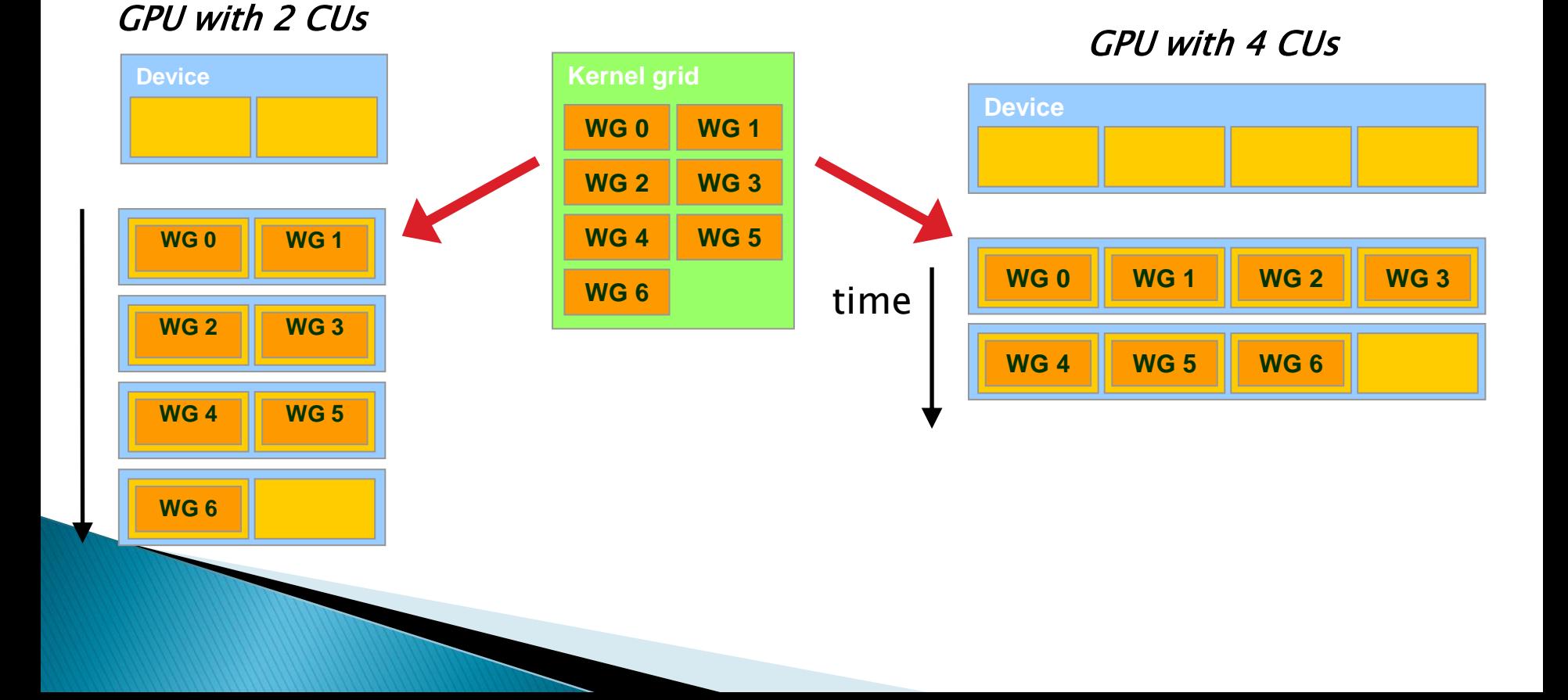

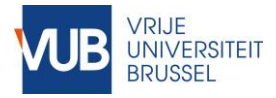

# Multiple WGs per CU

- ▶ One CU can execute work groups concurrently
- Determined by available resources (hardware limits):
	- Max. work groups simultaneously on CU: 8
	- Max. work items simultaneously on CU: 1024
	- Private memory (registers) per CU: 16/48KB
	- Local (shared) memory per CU: 16/32KB

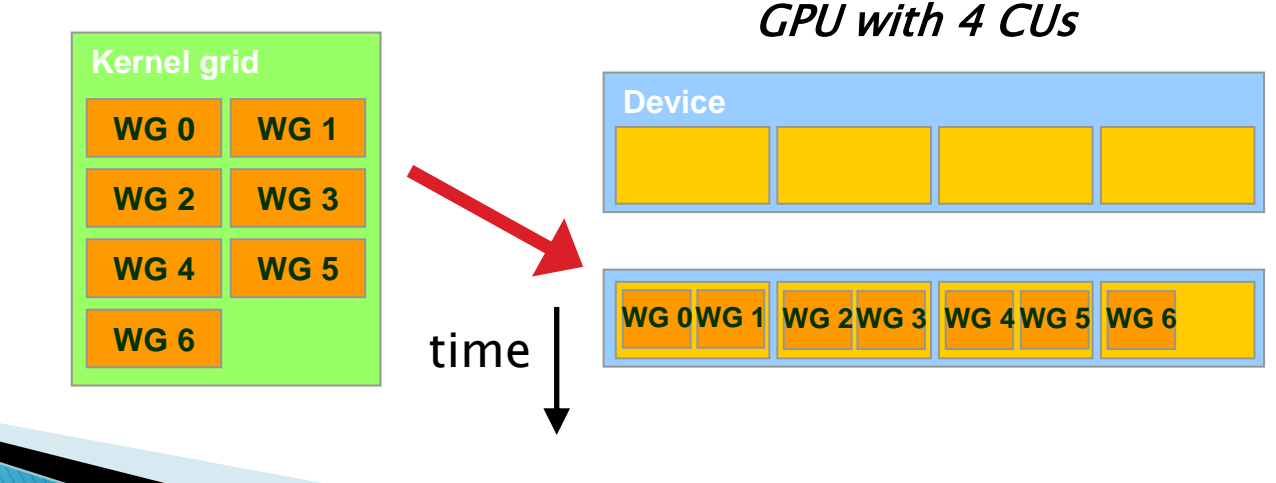

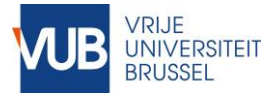

## Exercise: Matrix Vector Operation

- Matrix A mxn
- ▶ Vector B n
- ▶ Computation?
	- Repeat N times:
		- A[i,j] = A[i,j] + A[i,j]\*B[j]
- Observe
	- Data throughput in function of N
	- Computational throughput in function of N

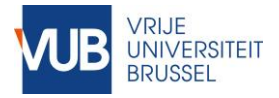

# Exercise: Erosion

- **Typical operation in image processing**
- Given an input pixel the value of the corresponding output pixel is the minimum of values of pixels under a mask centered on the input pixel
- Example Erosion with a 3x3 mask on a binary image:

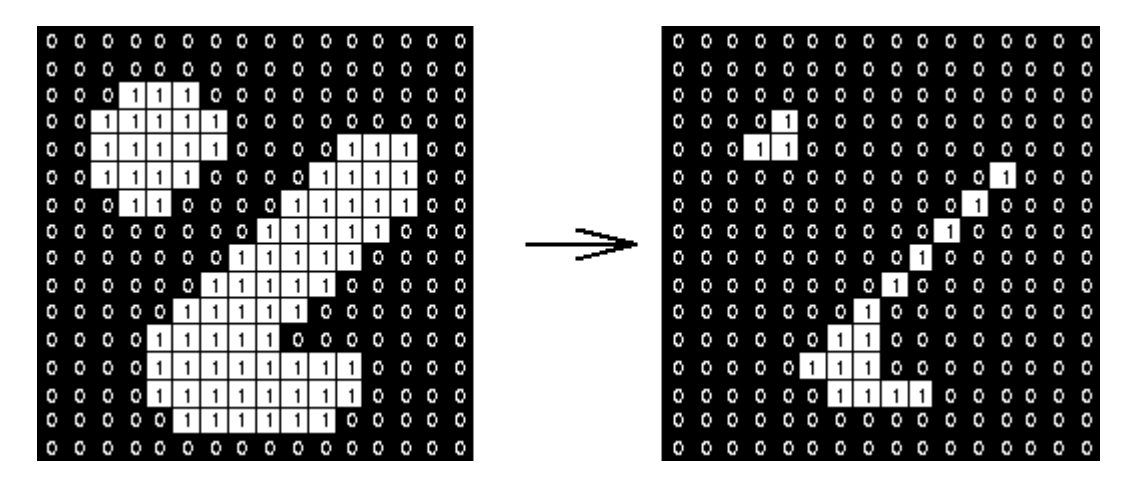

- ▶ Implement erosion for one-dimensional data for a parameterizable mask width
	- 1. Doing everything in global memory
	- 2. Using local memory
- Try two-dimensional erosion

# **Images and OpenGL (optional info)**

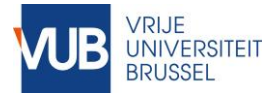

OpenCL Images Background

- GPUs have texture memory
	- Special hardware to deal with images
	- Take advantage of:
		- 2D- caching
		- Hardware interpolation of pixel values
		- Automatic handling of out-of-bounds access
- ▶ To work with images you need to create:
	- Image buffers
		- Cfr regular buffers
	- Image samplers
		- To access your image

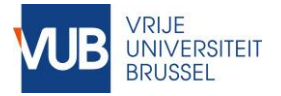

#### OpenCL Images image buffers

#### Host Code

#### cl\_mem clCreateImage(

cl\_context context, cl\_mem\_flags flags, const cl\_image\_format \*format, const cl\_image\_desc \*image\_desc, void \*host\_ptr, cl int \*errcode ret)

- Image description:
	- Image dimensions
- $\blacktriangleright$  Image format:
	- Channel order
	- Channel data type
- $\rightarrow$  OpenCL  $\lt=$  1.1:
	- clCreateImage1D, clCreateImage2D and clCreateImage3D

## Device Code

- \_\_kernel void manipulateImage( \_\_read\_only image2d\_t src\_image, \_\_write\_only image2d\_t dst\_image, \_\_global sampler\_t sampler)
- Image:
	- read\_only XOR write\_only
- ▶ Sampler:
	- Necessary to access the image
	- See next

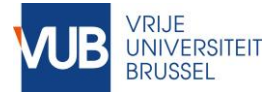

#### OpenCL Images image samplers

#### Host Code

#### Device Code

cl\_sampler clCreateSampler ( cl\_context context, cl\_bool normalized\_coords, cl\_addressing\_mode addressing\_mode, cl\_filter\_mode filter\_mode, cl\_int \*errcode\_ret)

- **Normalized coordinates:** 
	- If true: coordinates in [0, 1.0]
- Addressing mode:
	- Behaviour for out of bounds access
- Filter mode:
	- Interpolation behaviour

```
__kernel void darkenImage(
           __read_only image2d_t src_image,
           __write_only image2d_t dst_image,
           __global sampler_t sampler)
   int2 coord = (int2)(get_qlobal_id(0)),get_global_id(1));
   uint offset = qet_qlobal_id(1)*0x4000 +get_global_id(0)*0x1000;
   uint4 pixel = read_imageui(src_image, 
                               sampler, 
                               coord);
```
pixel.x -= offset; write\_imageui(dst\_image, coord, pixel);

}

{

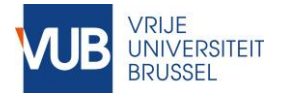

## OpenCL – OpenGL Interaction A brief introduction

- $\blacktriangleright$  Why:
	- Handle computations with OpenCL
		- Typically a lot faster than on the CPU
	- Show result with OpenGL
	- Avoid transfer of data via the host
- ▶ What do you need?
	- 1. An appropriate context
	- 2. Shared OpenCL and OpenGL data
	- 3. Synchronization between OpenCL and OpenGL

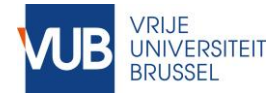

## OpenCL – OpenGL Interaction **Context**

## $\triangleright$  Create a context with the appropriate properties

#### ◦ Is platform dependent

cl\_context\_properties properties[] = { CL\_GL\_CONTEXT\_KHR, (cl\_context\_properties) glXGetCurrentContext(), CL\_GLX\_DISPLAY\_KHR, (cl\_context\_properties) glXGetCurrentDisplay(), CL\_CONTEXT\_PLATFORM, (cl\_context\_properties) platform,  $0$  };

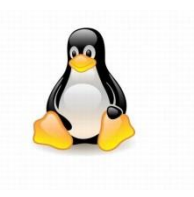

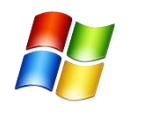

cl\_context\_properties properties[] = { CL\_GL\_CONTEXT\_KHR, (cl\_context\_properties) wglGetCurrentContext(), CL\_WGL\_HDC\_KHR, (cl\_context\_properties) wglGetCurrentDC(), CL\_CONTEXT\_PLATFORM, (cl\_context\_properties) platform, 0};

CGLContextObj glContext = CGLGetCurrentContext(); CGLShareGroupObj shareGroup = CGLGetShareGroup(glContext);

cl\_context\_properties properties $[] = {$ CL\_CONTEXT\_PROPERTY\_USE\_CGL\_SHAREGROUP\_APPLE, (cl\_context\_properties)shareGroup, 0};

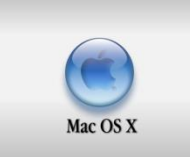

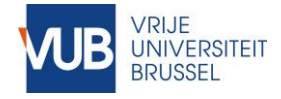

### OpenCL – OpenGL Interaction Shared data

## OpenGL Vertex Buffer Object ➔ OpenCL buffer

cl\_mem clCreateFromGLBuffer(cl\_context,

cl\_mem\_flags, GLuint, // VBO's unique identifier  $cl\_int$   $*)$ 

## OpenGL Texture Object ➔ OpenCL image

cl mem clCreateFromGLTexture(cl\_context,

cl\_mem\_flags, GLenum, // define image type of texture GLint, GLuint, cl\_int \*)

### OpenGL render buffer object ➔ OpenCL image

cl\_mem clCreateFromGLRenderbuffer( cl\_context context, cl\_mem\_flags flags,

GLuint renderbuffer,

cl\_int \* errcode\_ret)

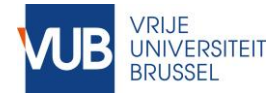

## OpenCL – OpenGL Interaction Synchronization

- ▶ Keep OpenCL and OpenGL out of each other's hairs
- ▶ Before running OpenCL kernels:
	- But make sure OpenGL is finished: e.g. glFinish()
		- cl\_int clEnqueueAcquireGLObjects (
			- cl\_command\_queue command\_queue,
				- cl\_uint num\_objects,
				- const cl\_mem \*mem\_objects,
				- cl\_uint num\_events\_in\_wait\_list,
				- const cl event \*event wait list.
				- cl\_event \*event)
- **After running OpenCL kernels:**

#### ◦ But make sure OpenCL is finished: e.g. clFinish()

cl\_int clEnqueueReleaseGLObjects ( cl\_command\_queue command\_queue, cl\_uint num\_objects, const cl\_mem \*mem\_objects, cl\_uint num\_events\_in\_wait\_list, const cl\_event \*event\_wait\_list, cl\_event \*event)

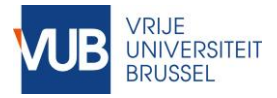

# Advanced OpenCL

- ▶ OpenCL is a large topic:
	- Images and OpenGL interoperability
	- Runing code on multiple devices
	- Atomic operations
	- Mapped memory
	- Streaming
	- Events
	- $^{\circ}$  …
- 
- ▶ Extend your knowledge as need.
- But don't try to run before you can walk!